**Joe Valenzuela** Insomniac Games Outernauts: From AAA Console to AAA Flash

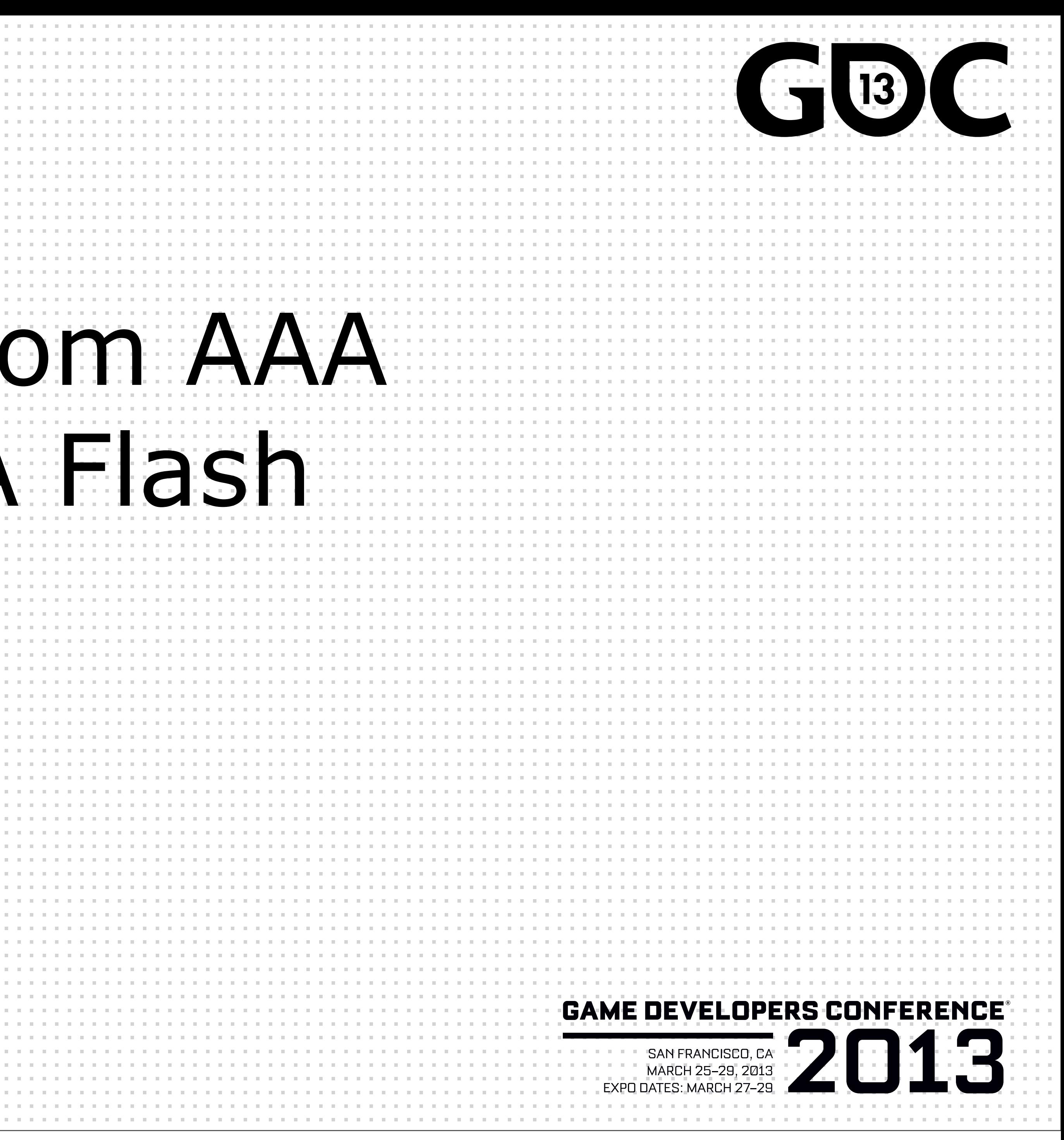

**Joe Valenzuela** Insomniac Games Outernauts: From AAA Console to AAA Flash

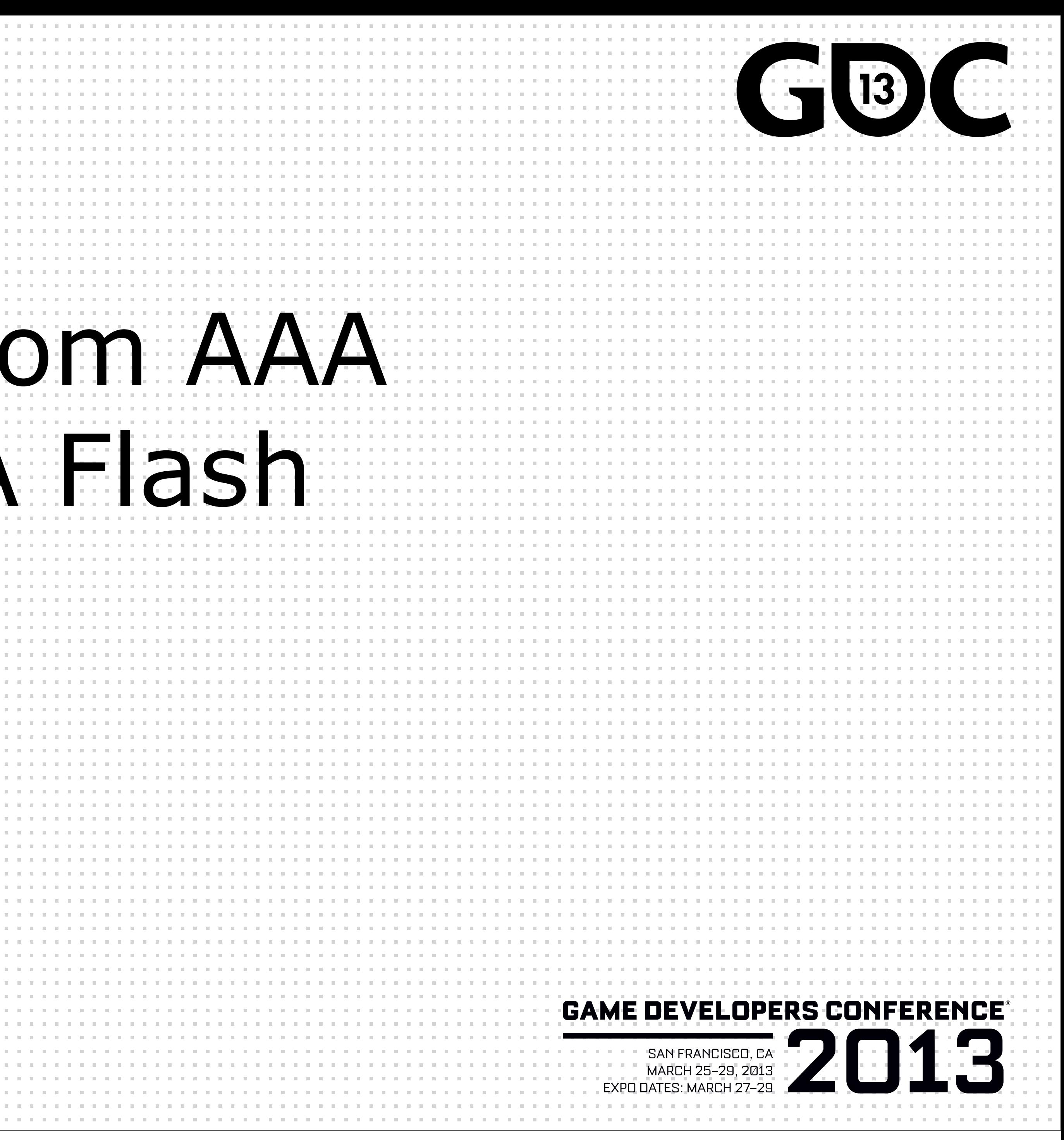

## Insomniac Games

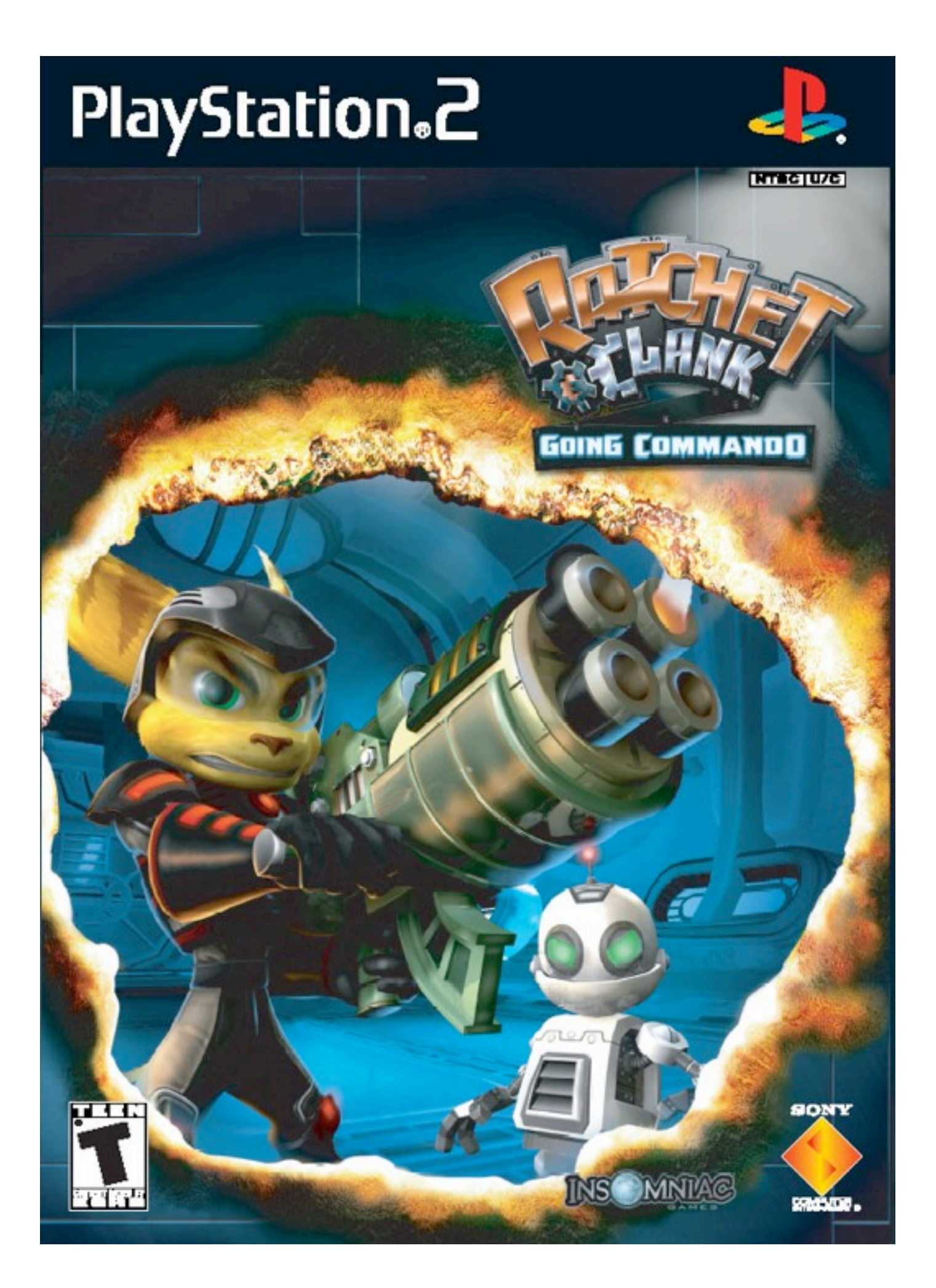

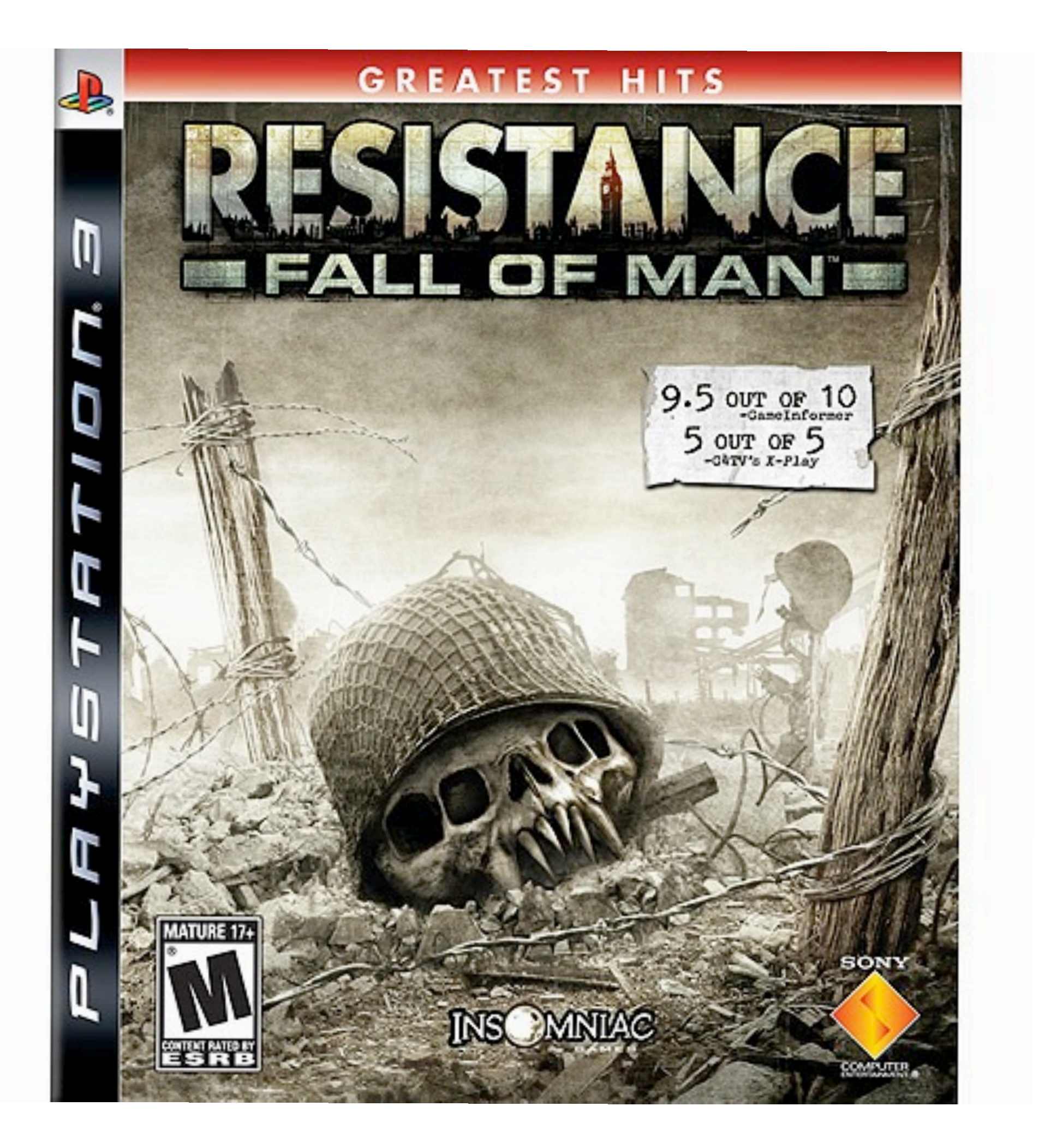

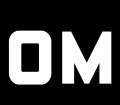

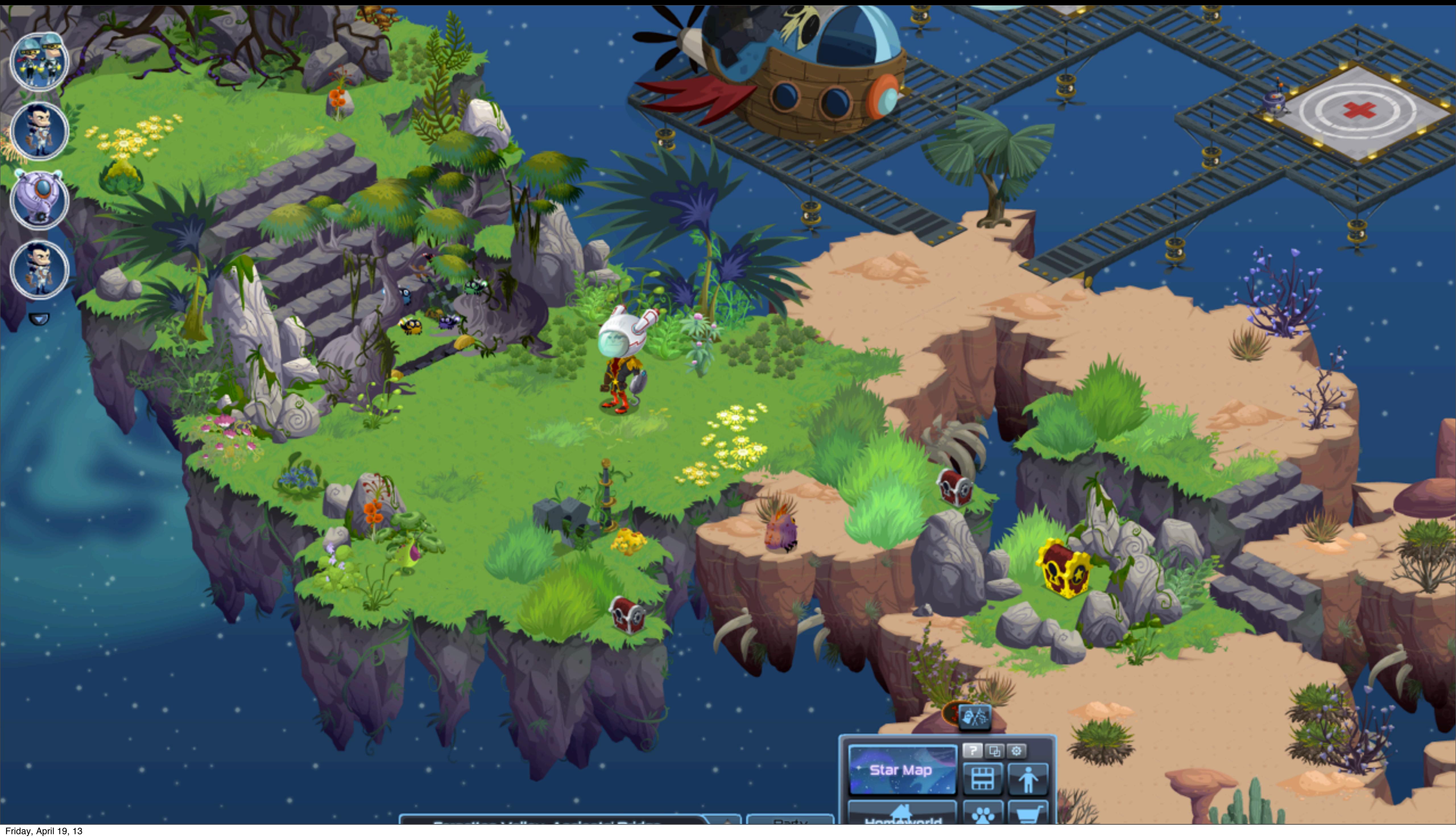

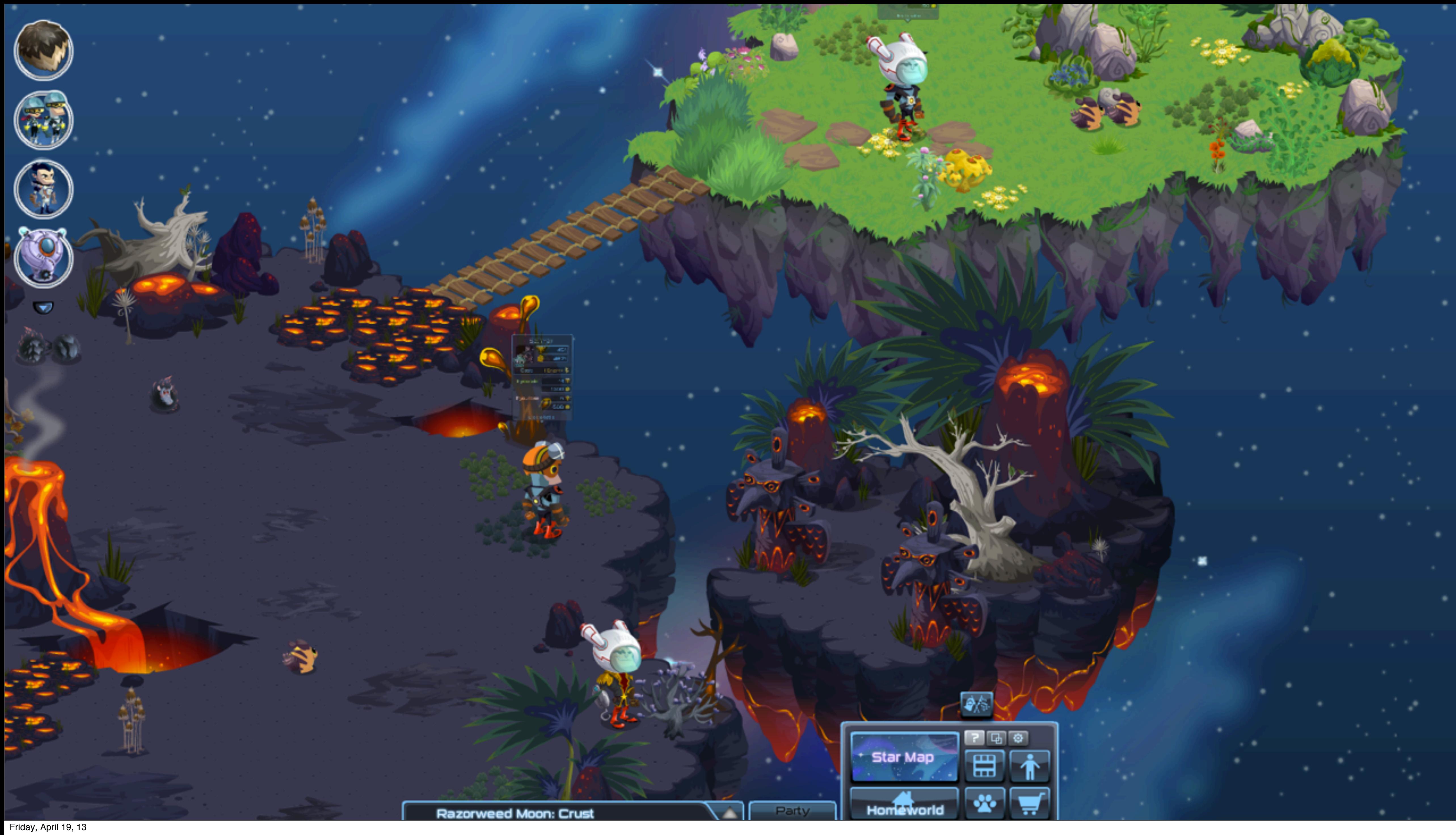

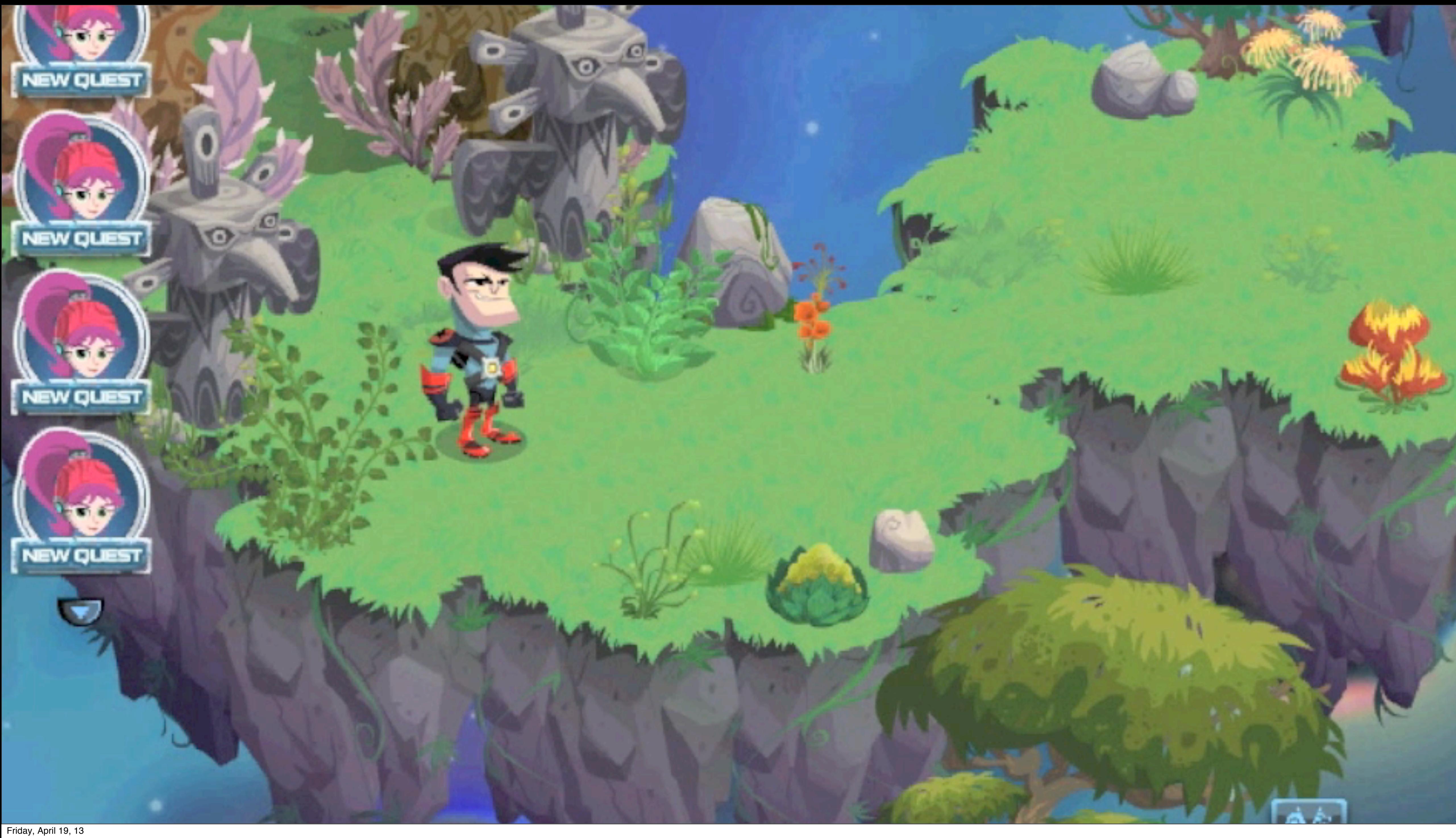

## Basic Info

- Flash/AS3 game client
- LAMP on Amazon (AWS) app servers
	- nginx load balancing
- REST based app server
- dbShards with mysql interface

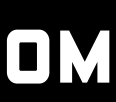

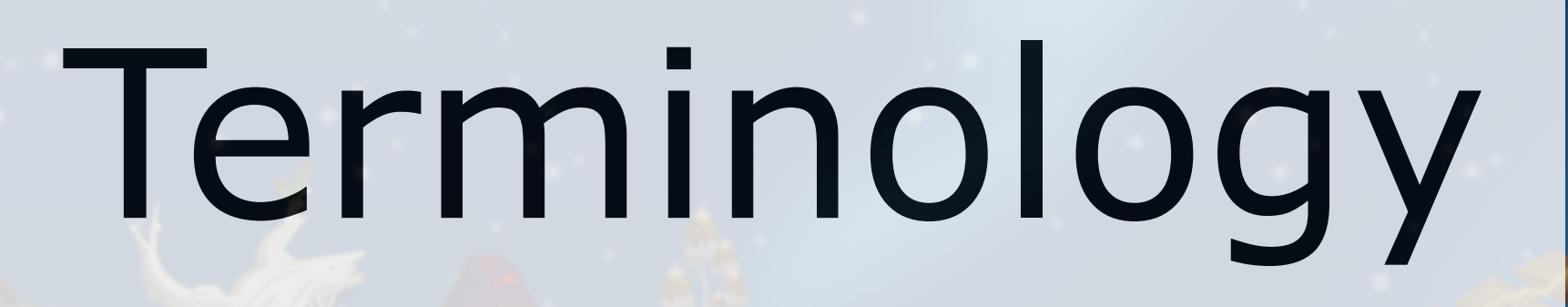

 $\circledS$ 

**Razorweed Moon: Crust** 

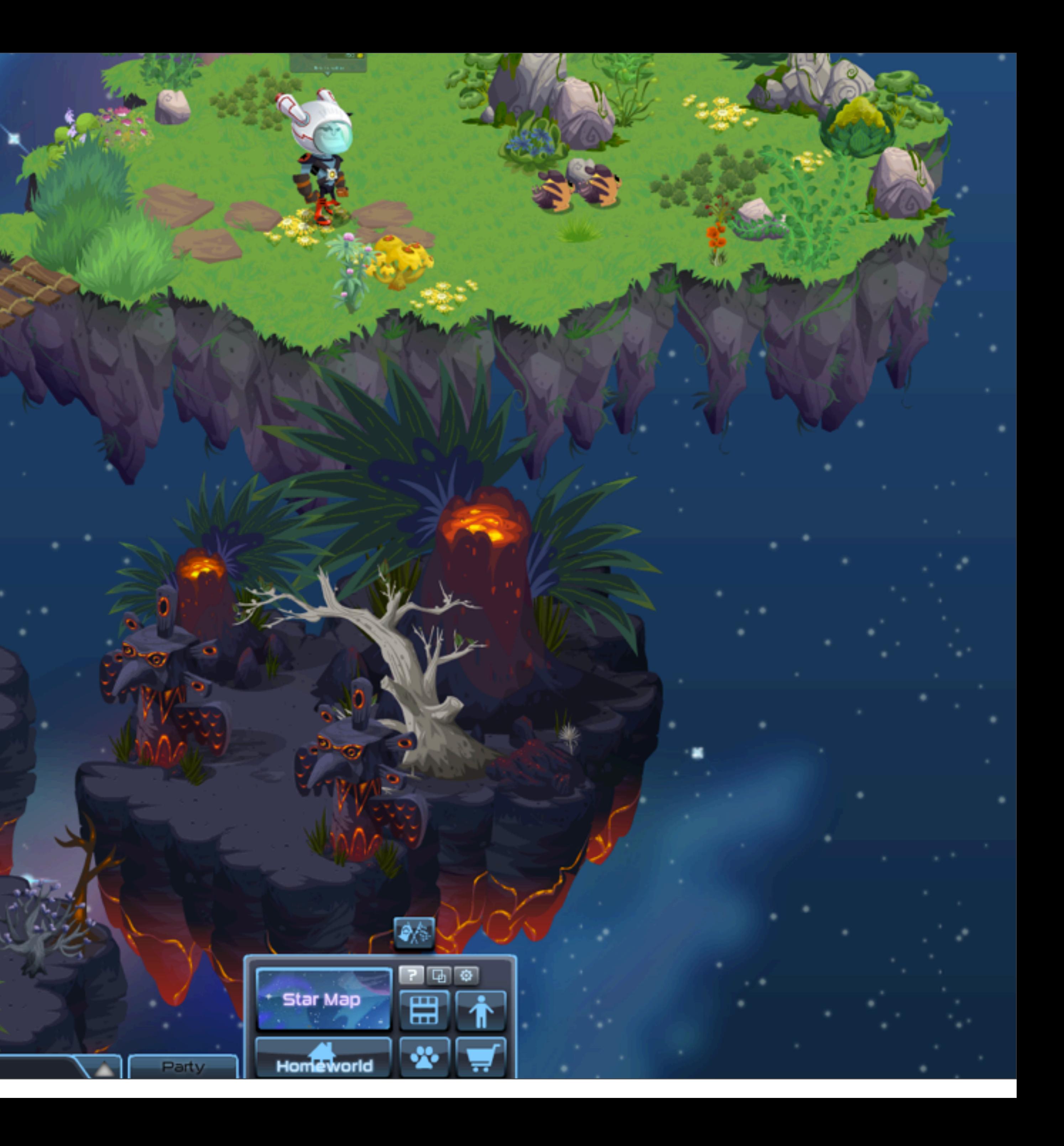

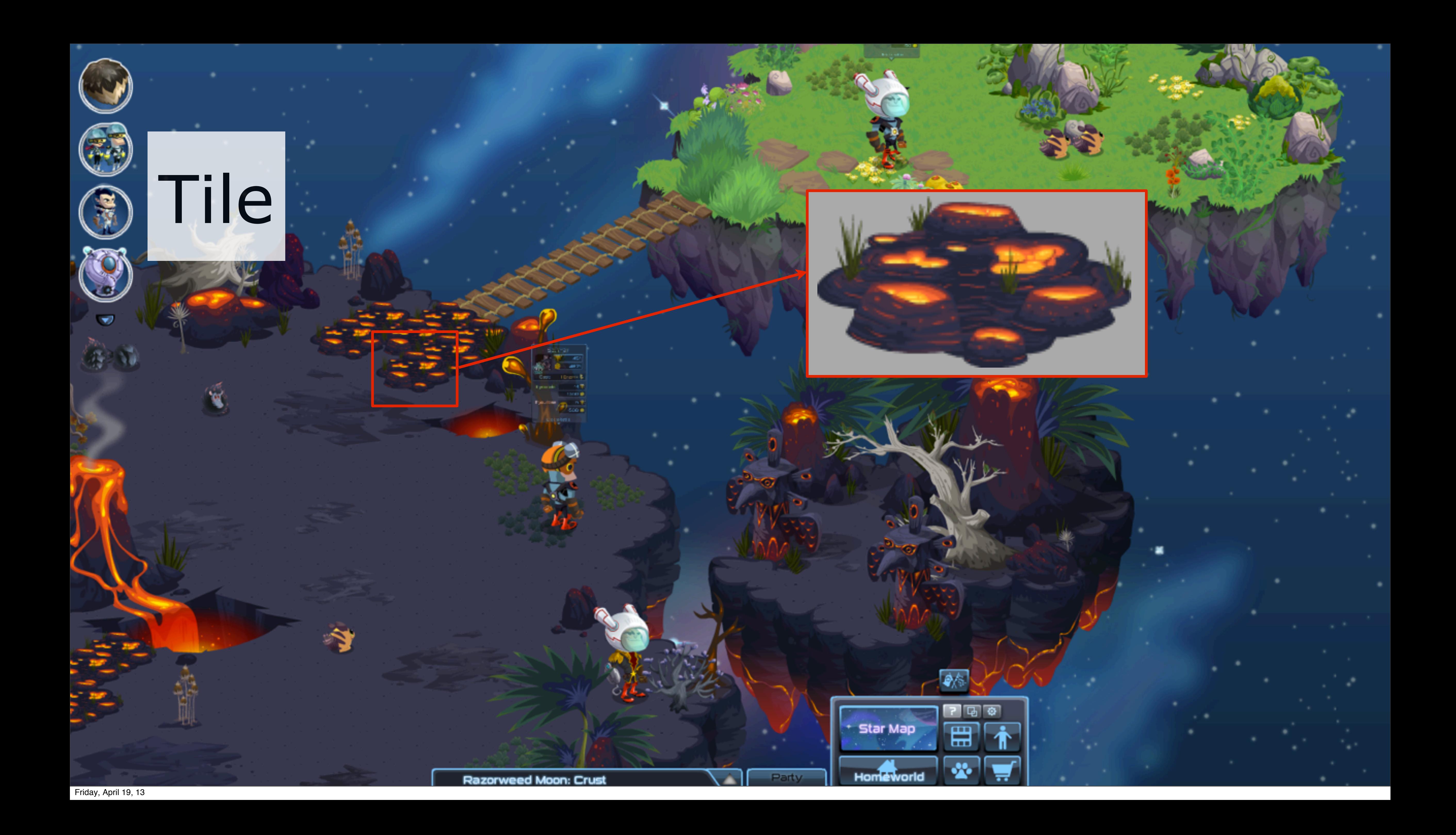

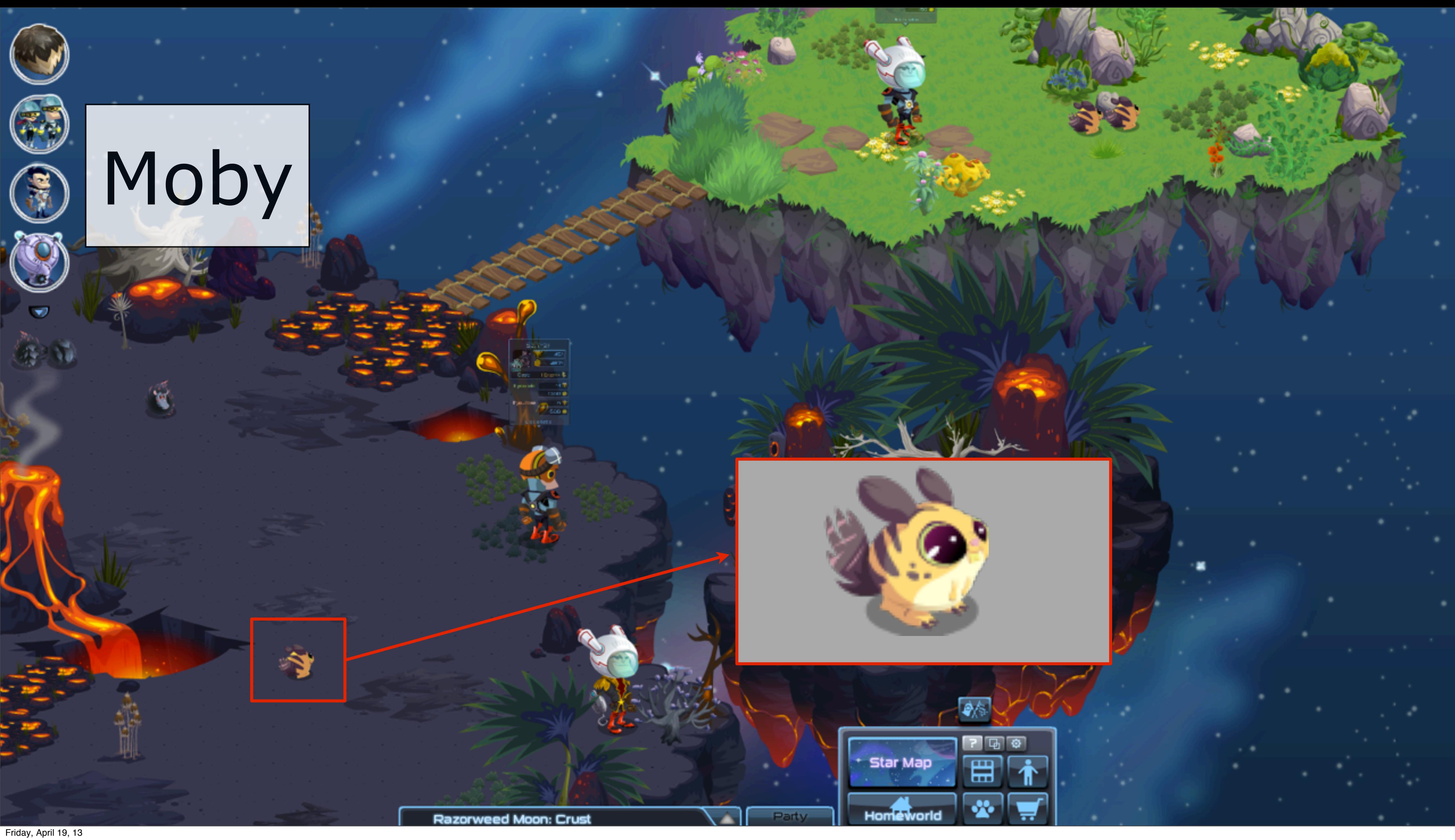

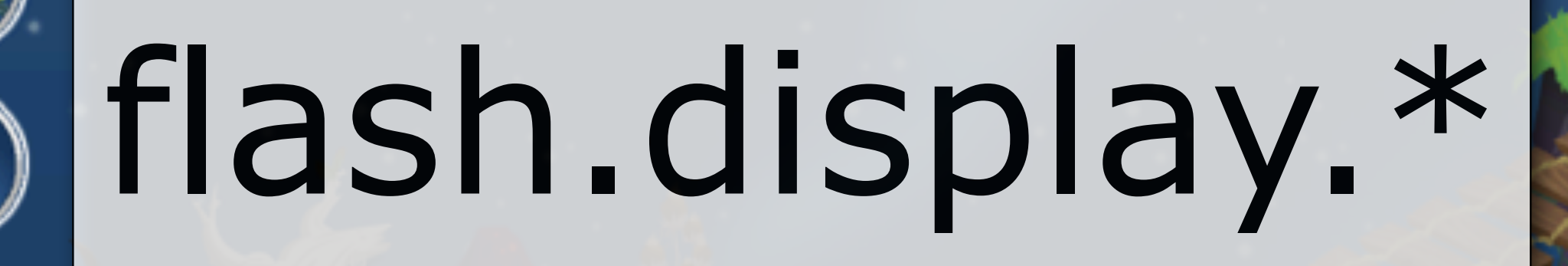

## DisplayObject

## Bitmap

**Razorweed Moon: Crust** 

### Shape

## Sprite

## MovieClip

**Star Map** 

Homeworld

Party

 $\boxed{?}$   $\boxed{?}$   $\boxed{°}$ 

圜

₩

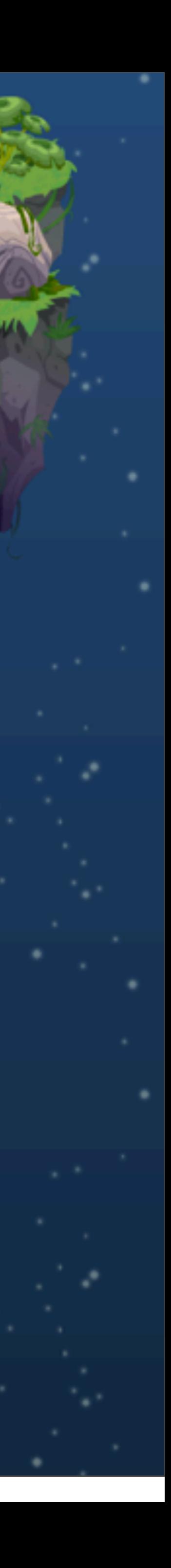

Friday, April 19, 13

G

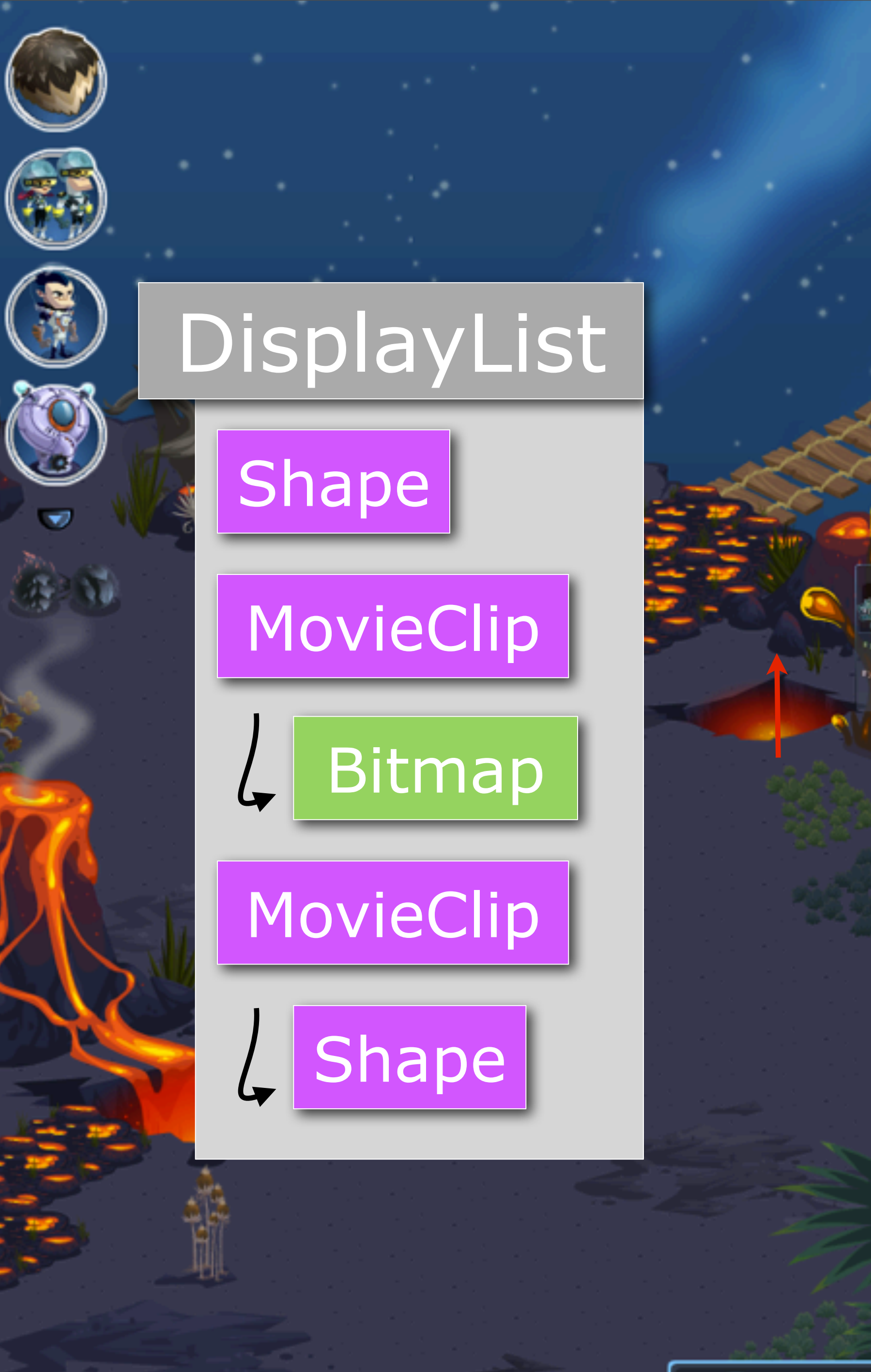

**Razorweed Moon: Crust** 

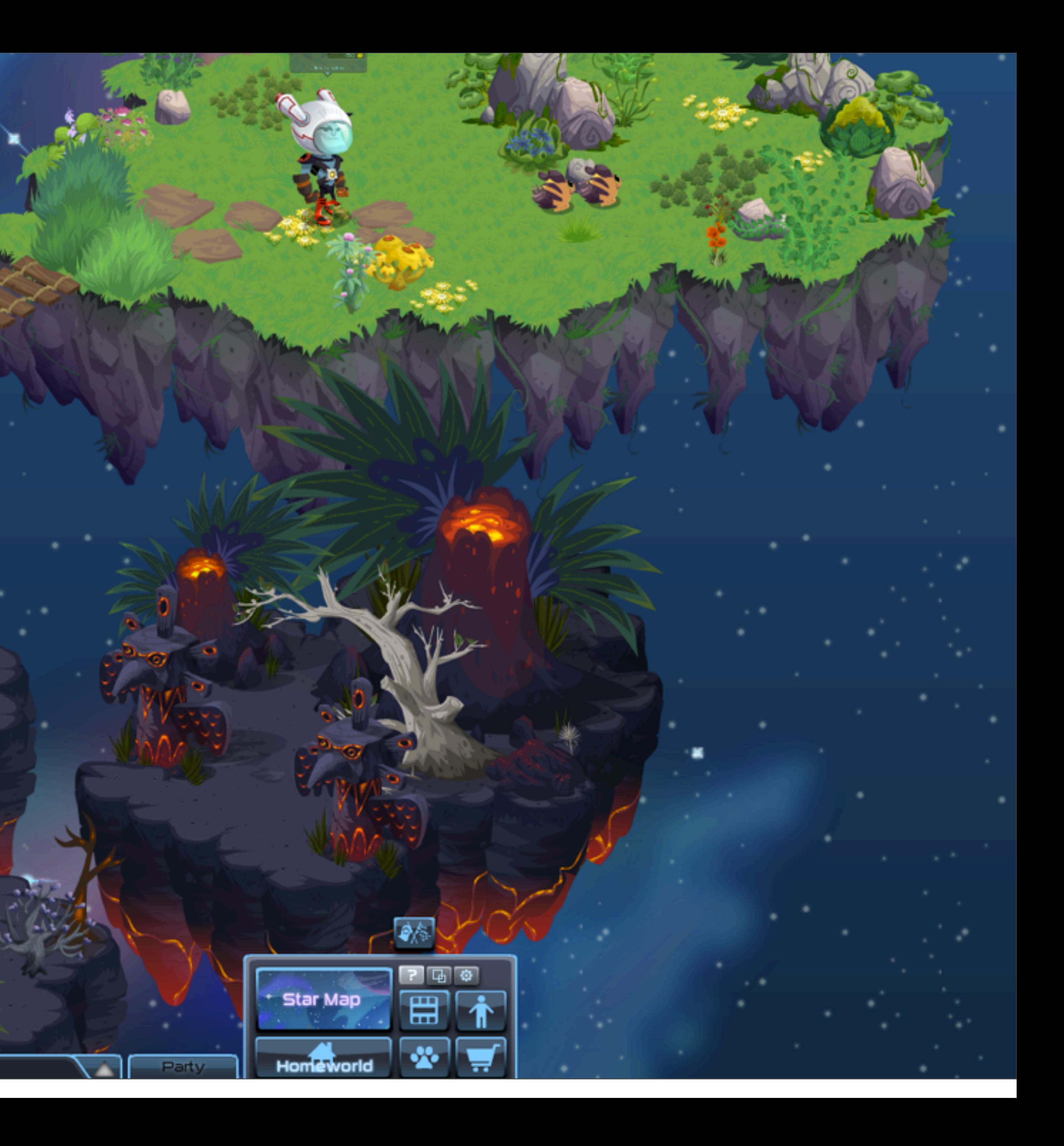

## Outernauts metrics

- 52 production levels
- 5968 assets
	- 786 audio files
	- 1599 avatar/890 monster animations
	- 1240 tiles
- $\bullet$  ~150000 LOC (ActionScript3)
- $\bullet$   $\sim$  20 man-years

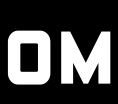

## Lessons

- Flash
	- Vector DisplayObjects: use judiciously
	- Keep DisplayList short & simple
	- Idioms reflect scale
- Retain your best practices
	- Memory rigor
	- Separate simulation vs rendering

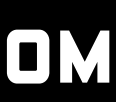

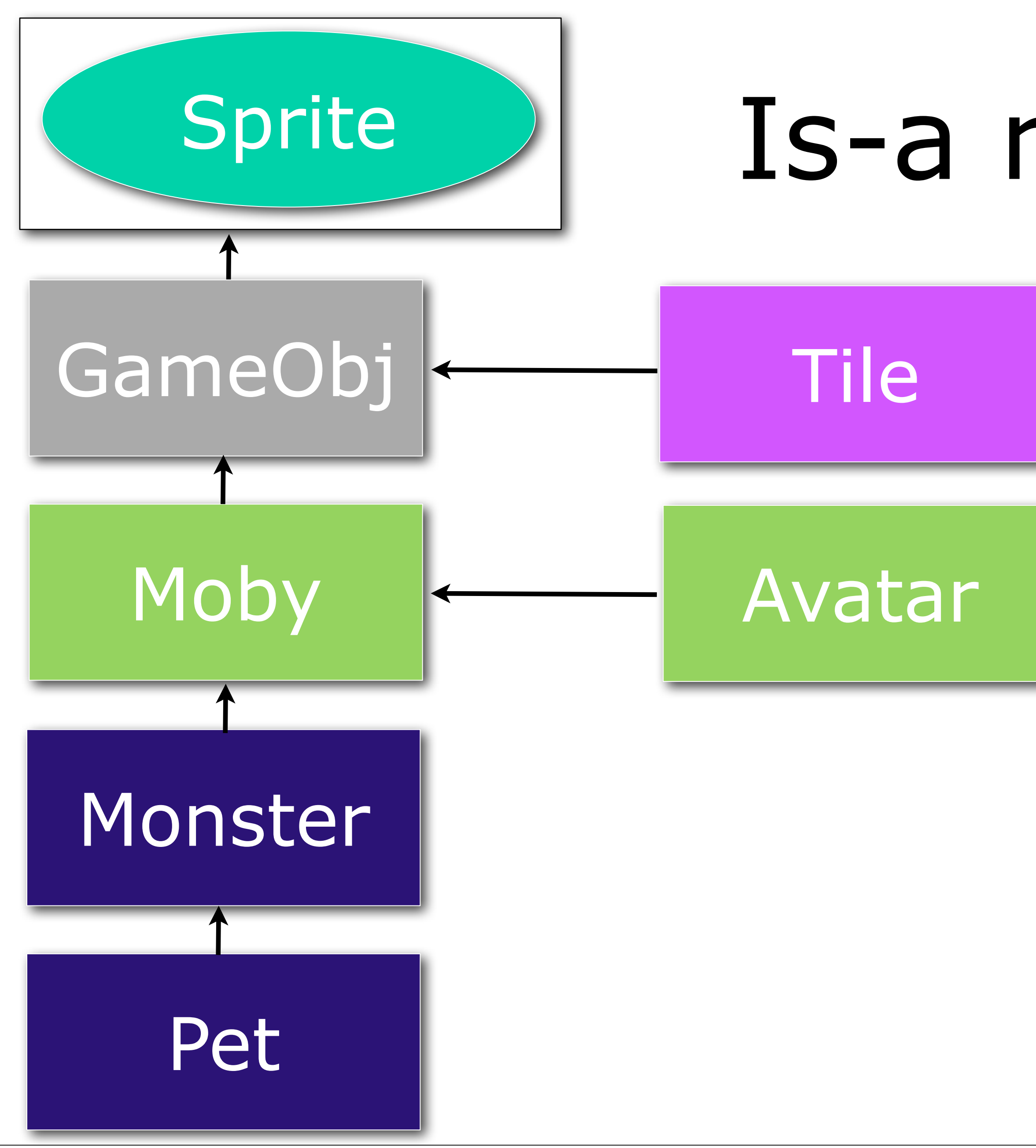

**MARCH 25-29, 2013 GDCONF.COM** 

## Is-a renderable

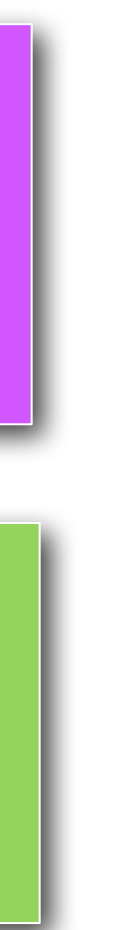

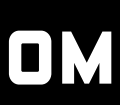

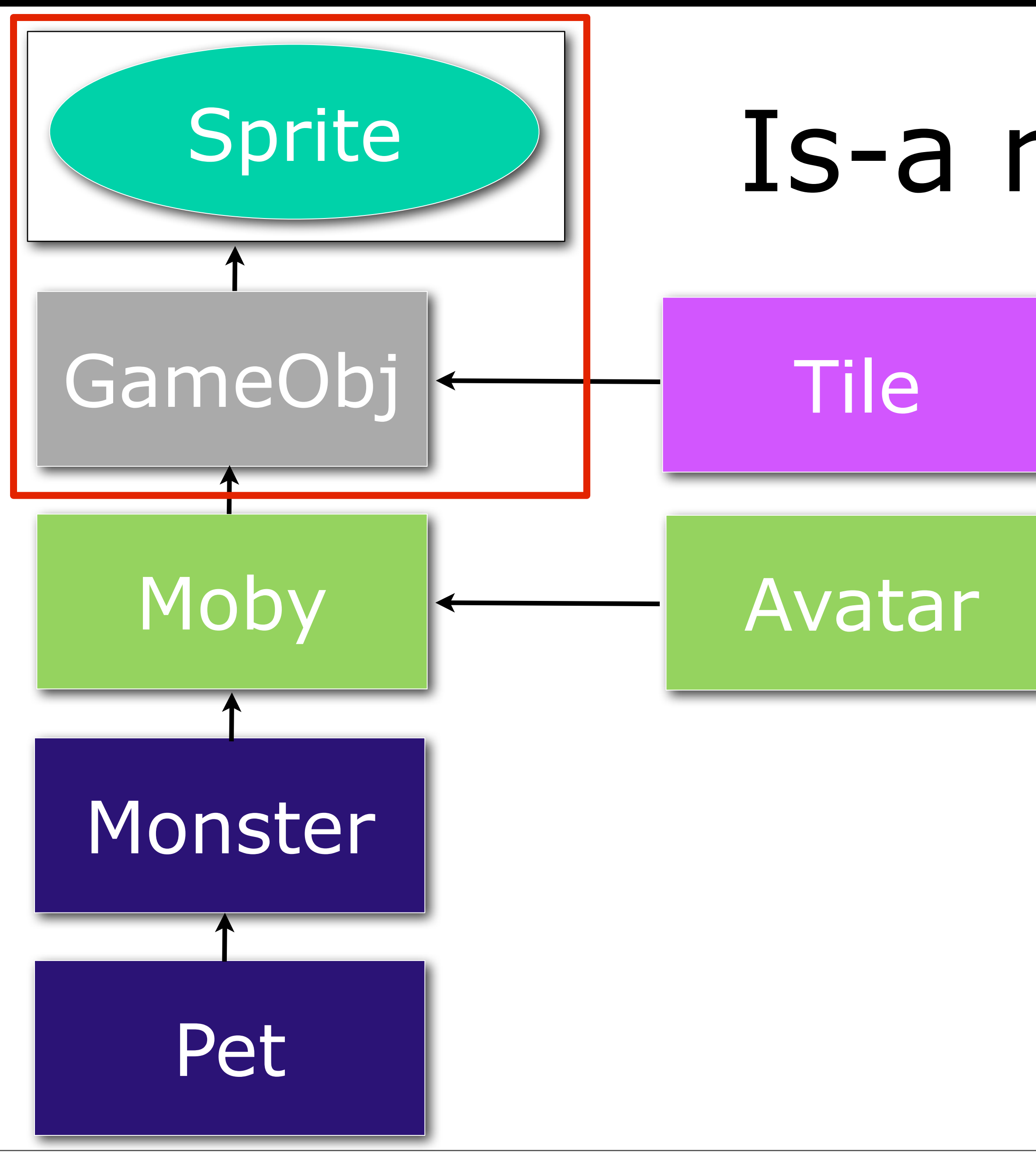

Friday, April 19, 13

**MARCH 25-29, 2013** GDCONF.COM

## Is-a renderable

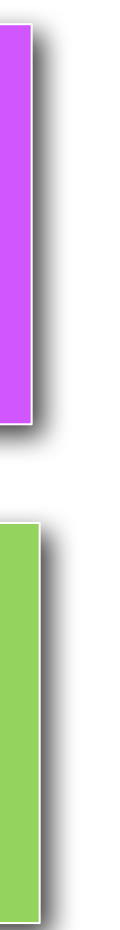

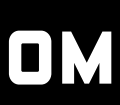

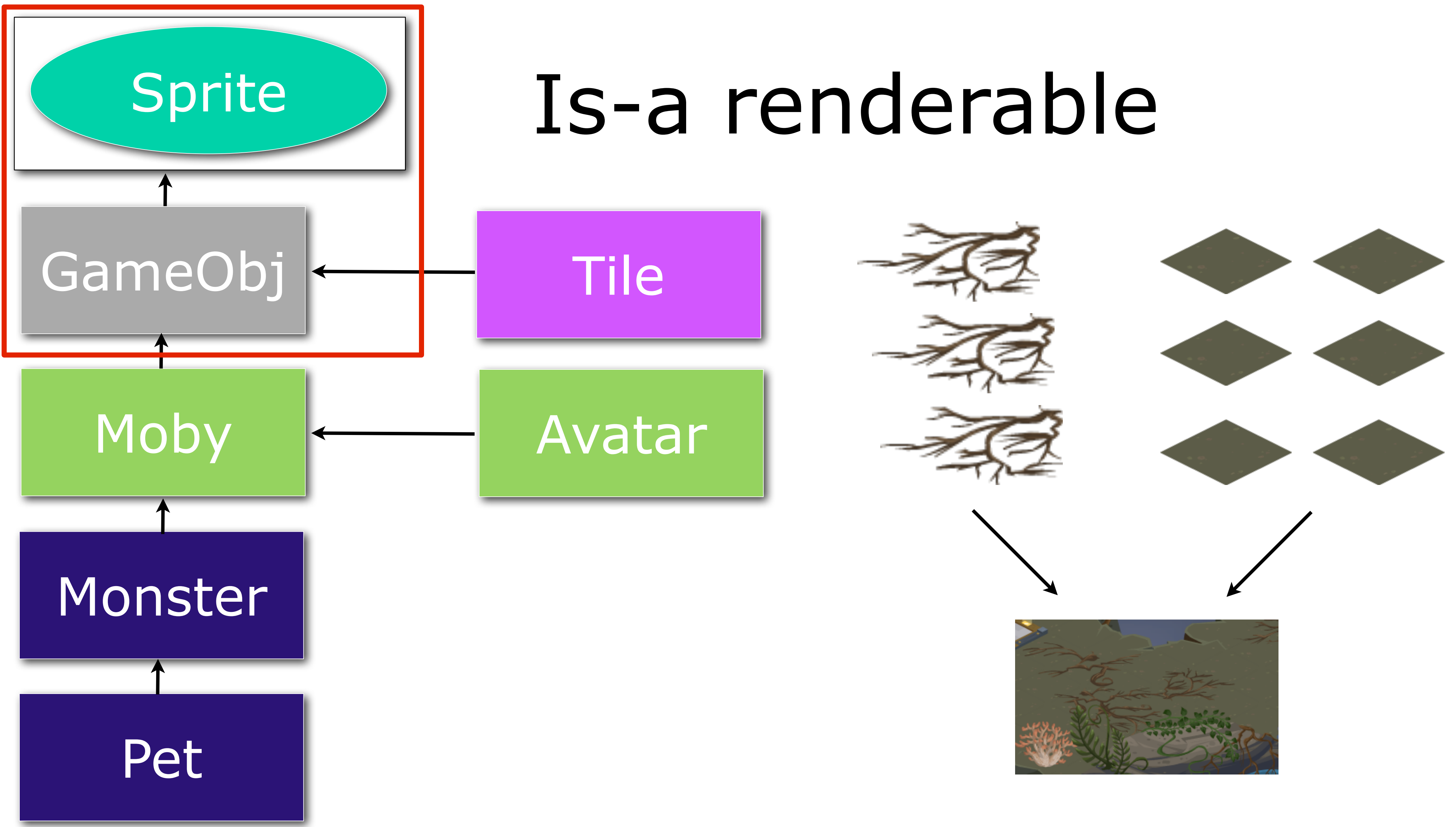

Friday, April 19, 13

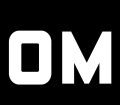

## CPU: hotspots

- GC costs
- Stringy
- Flash Anti-Patterns

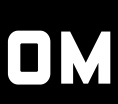

## Event Mania

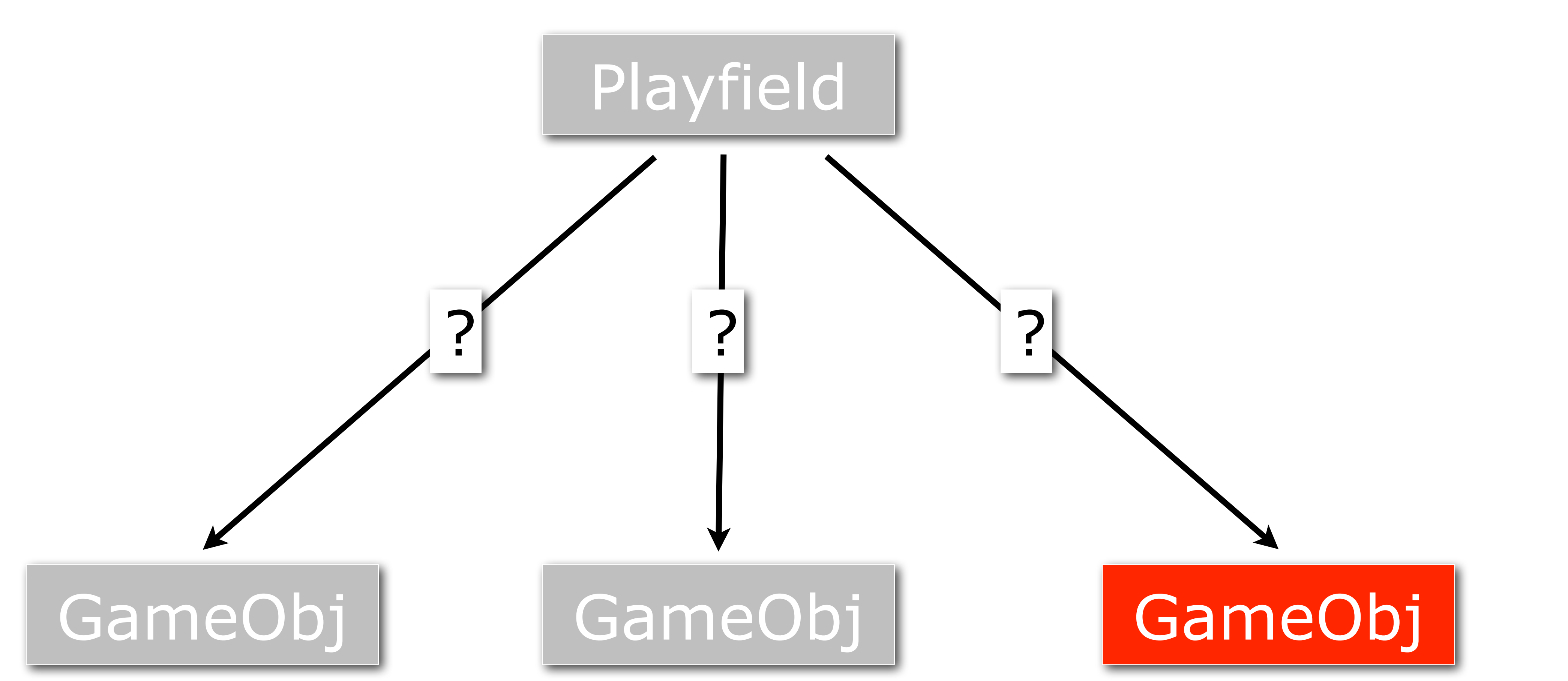

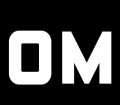

 private function set x(value:Number):void {  $super.x = value;$ dispatch(CustomEvent(GameObj.CHANGE\_POSITION)); } private function set y(value:Number):void { super.y = value; dispatch(CustomEvent(GameObj.CHANGE\_POSITION)); }

## Event Mania

## GameObj

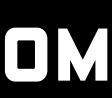

## Compulsive Listening

 for each (var obj:GameObj in getAllObjects()) obj.addEventListener(GameObj.CHANGE\_POSITION, doStuff);

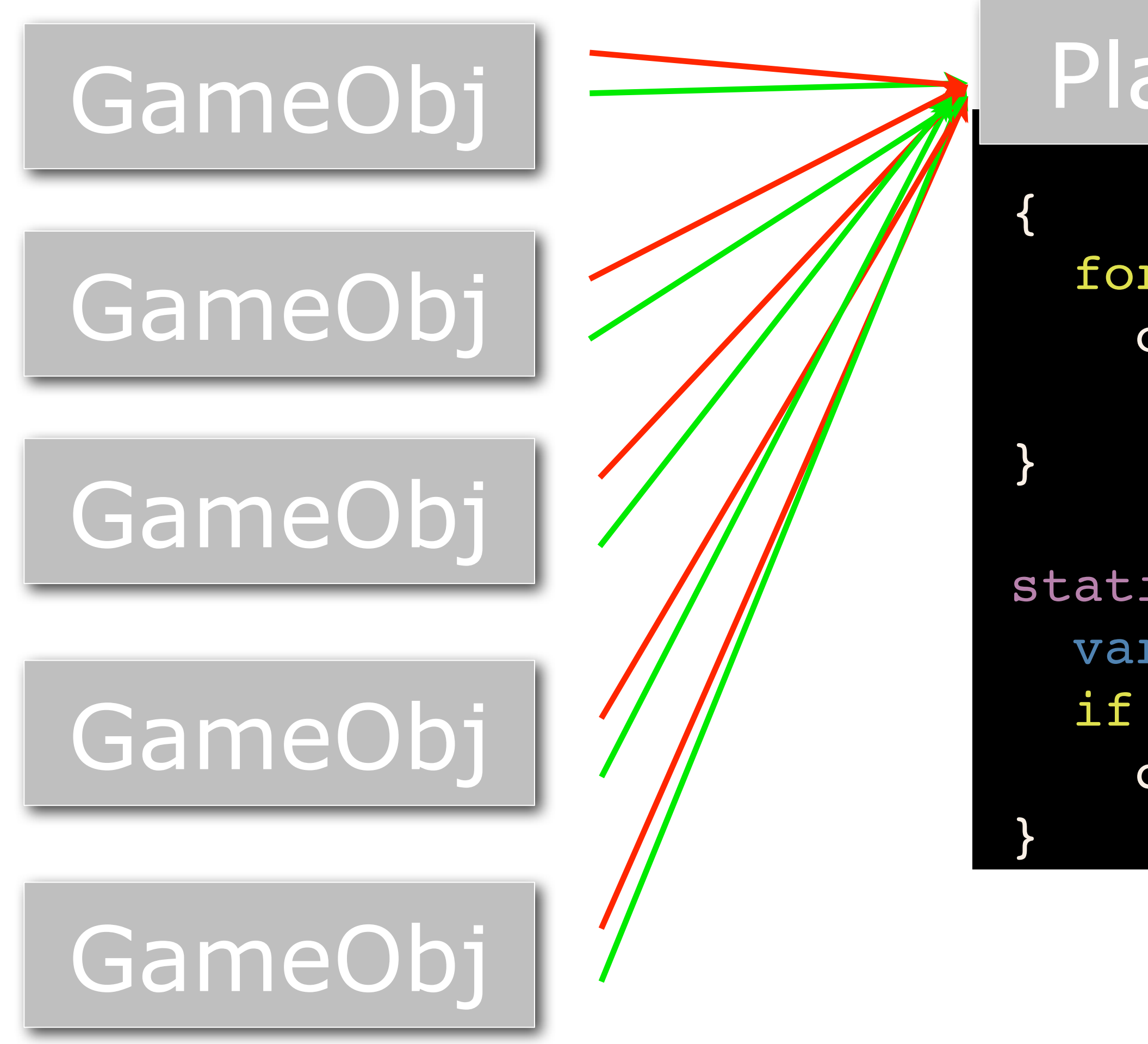

static public function doStuff(e:Event):void { var gameObj:GameObj = e.target as GameObj; if (gameObj.isSpecial()) doSomething(gameObj);

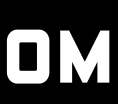

## Playfield

## Hash addiction IsoVec  $x: -14$  $y: 10$  $Z: 0$ IsoVec  $x: -14$ y: 10<br>z: 0

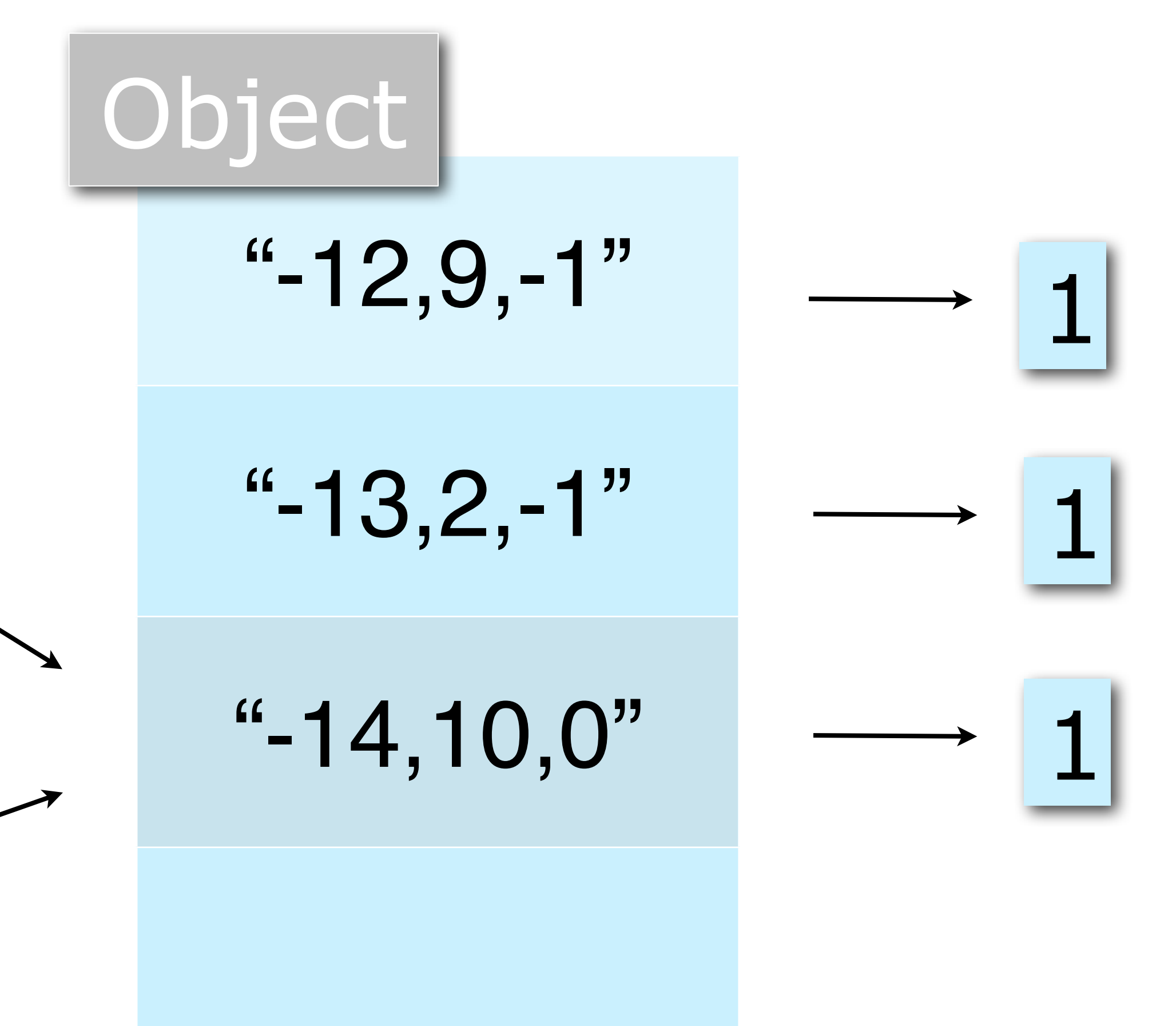

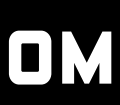

## Abstractogeddon

id: 200015 name: Joe Valenzuela pets: [ ... ] xp: 576 level: 5

## Player

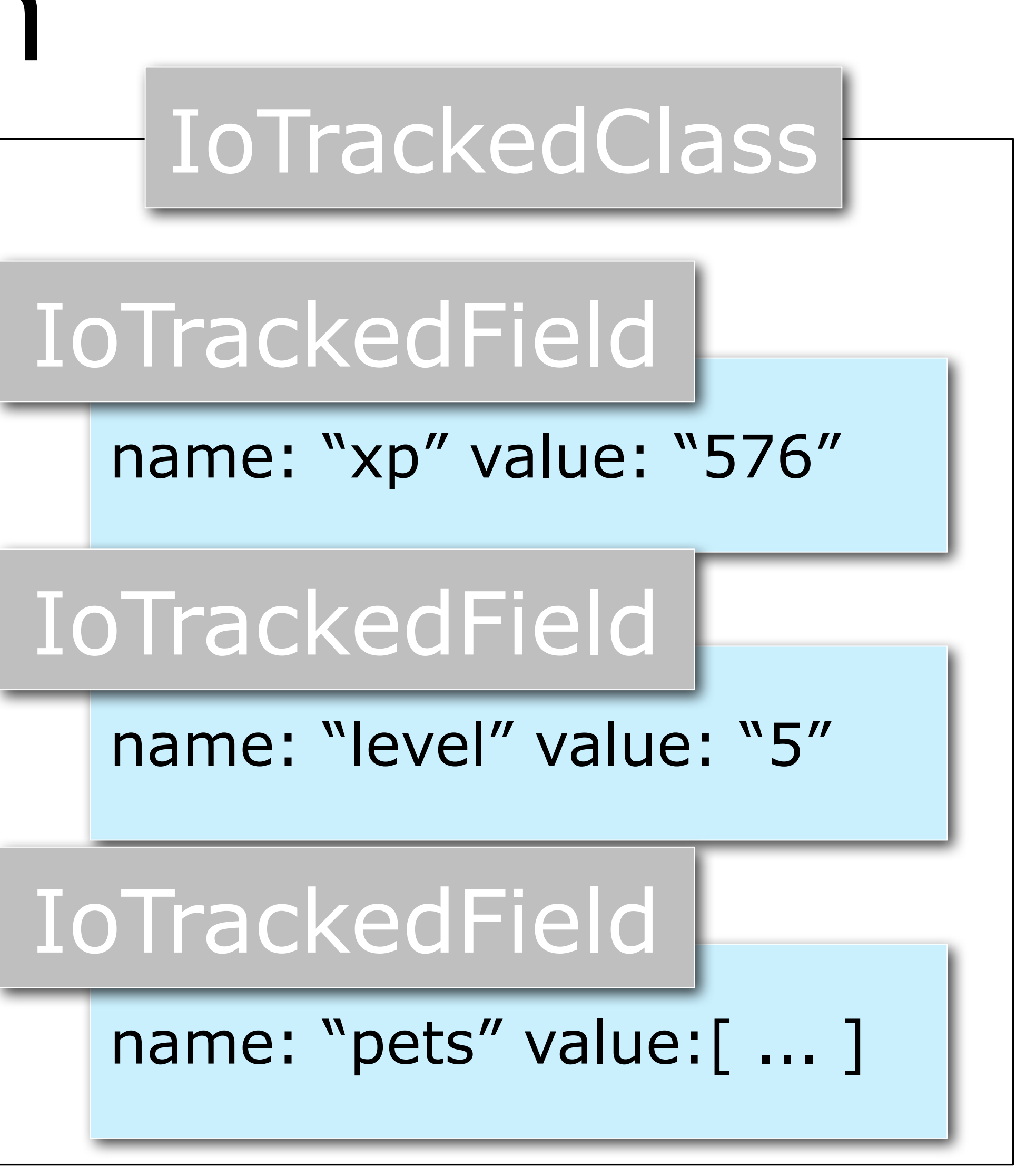

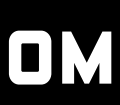

## Abstractogeddon

id: 200015 name: Joe Valenzuela pets: [ ... ] xp: 576 level: 5

## Player

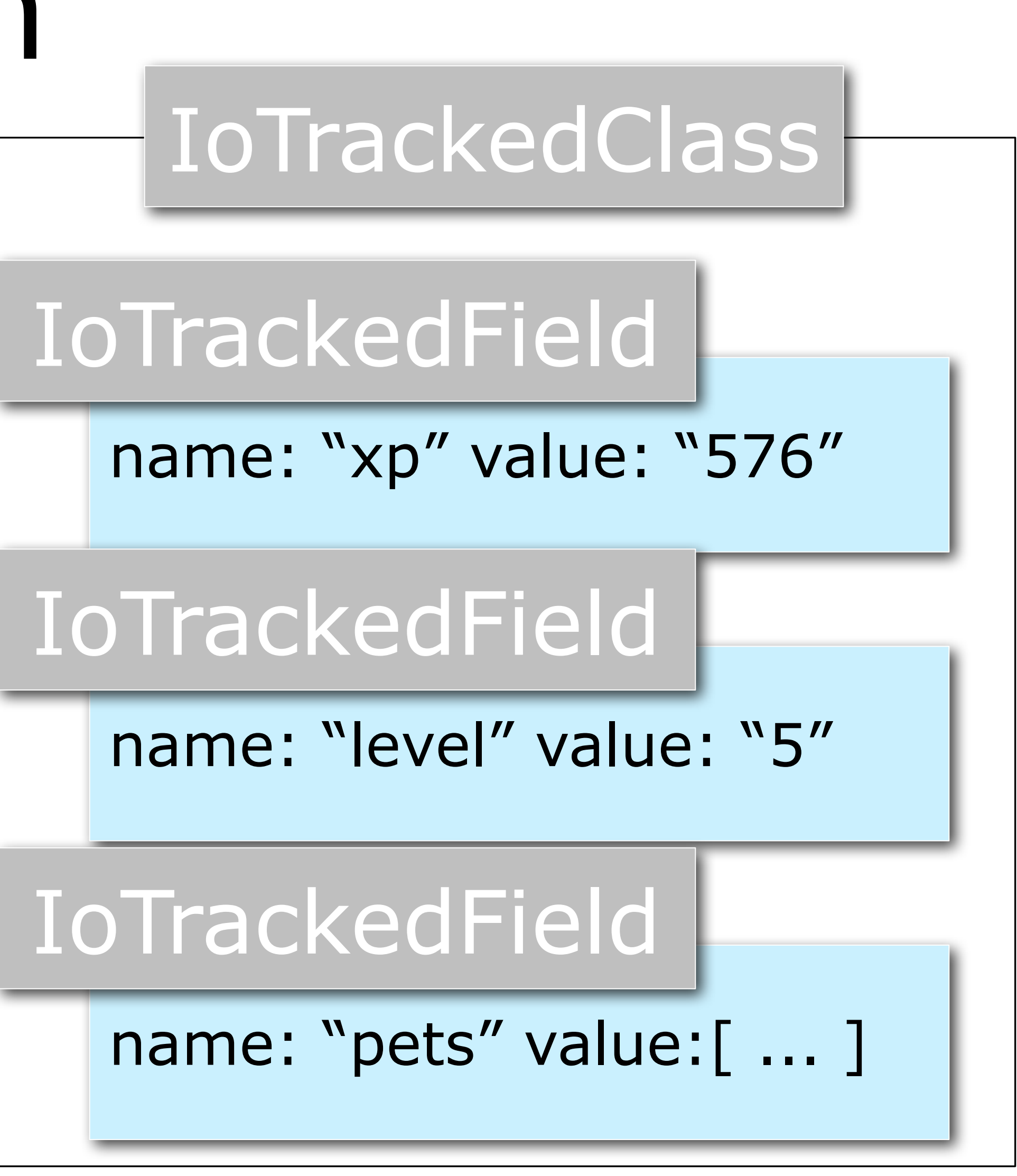

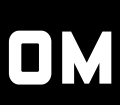

```
(foo["xp"] != oldVal["xp"]) | | | IoTrackedField
{
  oldVal["xp"] = foo["xp"];
 serialize(foo["xp"]);
}
```
## Memory breakdown

- 300-600MB. Peaks to 1GB.
- Bitmap data
- Flash Runtime data

● Volatility

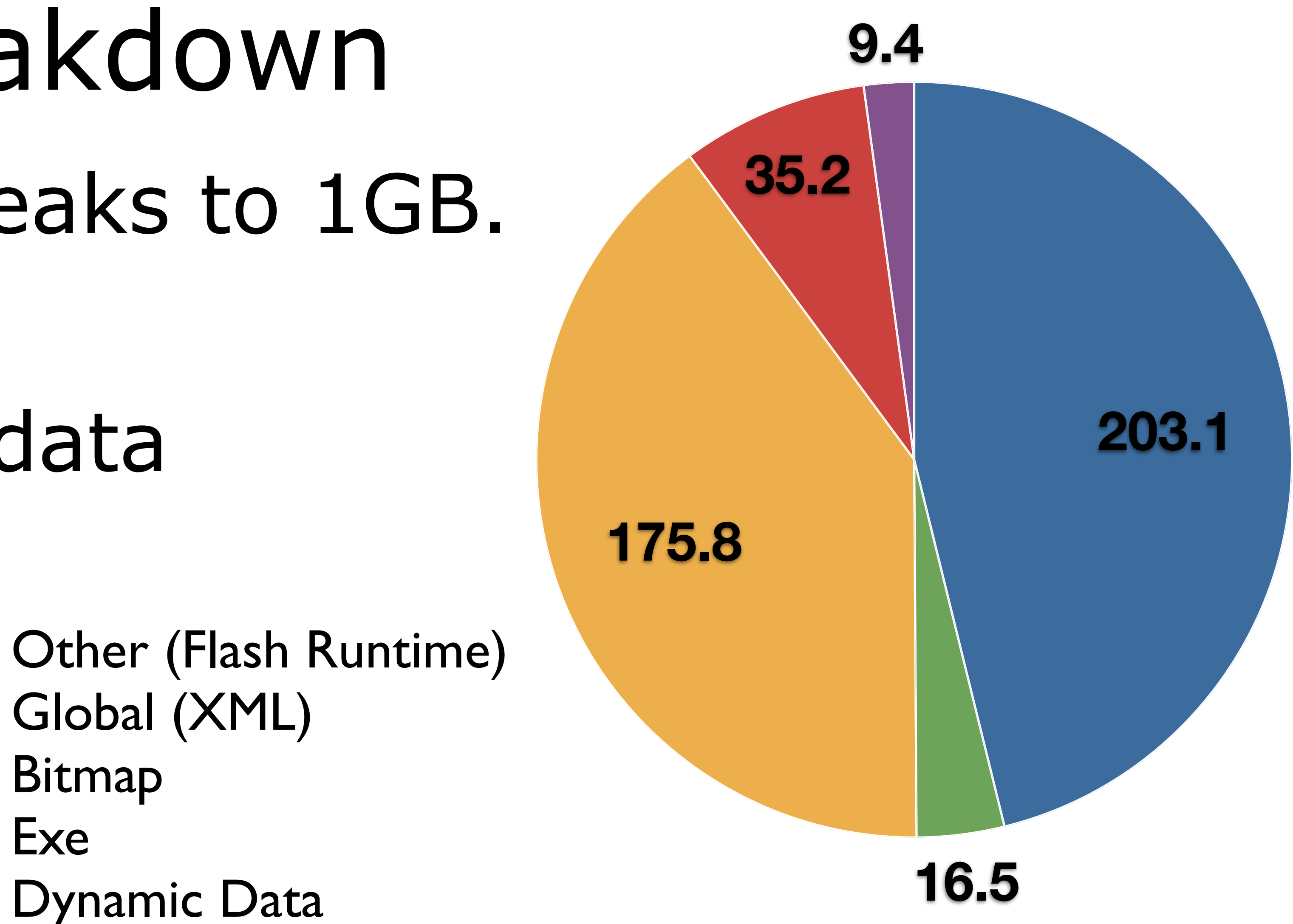

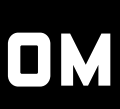

Bitmap

Exe

Friday, April 19, 13

## Reducing Memory Volatility

- Object pooling
- Single-threaded scratch space aliasing
- MovieClips (esp offscreen)
- Activation Objects

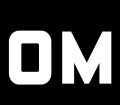

## Activation Objects

- Capture environment (closures)
- Generated implicitly (try/catch, nested functions)
- Affects code generation

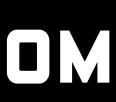

## Activation Objects

```
 public function add0(a:int, b:int):int
 {
     return a+b;
 }
public function add1(a:int, b:int):int
 {
     function dummy():void
  {
 }
     return a+b;
 }
```
### function add0(:int, :int)::int getlocal0 pushscope getlocal1 getlocal2 add returnvalue

## Activation Objects

```
 public function add0(a:int, b:int):int
 {
     return a+b;
 }
public function add1(a:int, b:int):int
 {
     function dummy():void
  {
 }
     return a+b;
 }
```
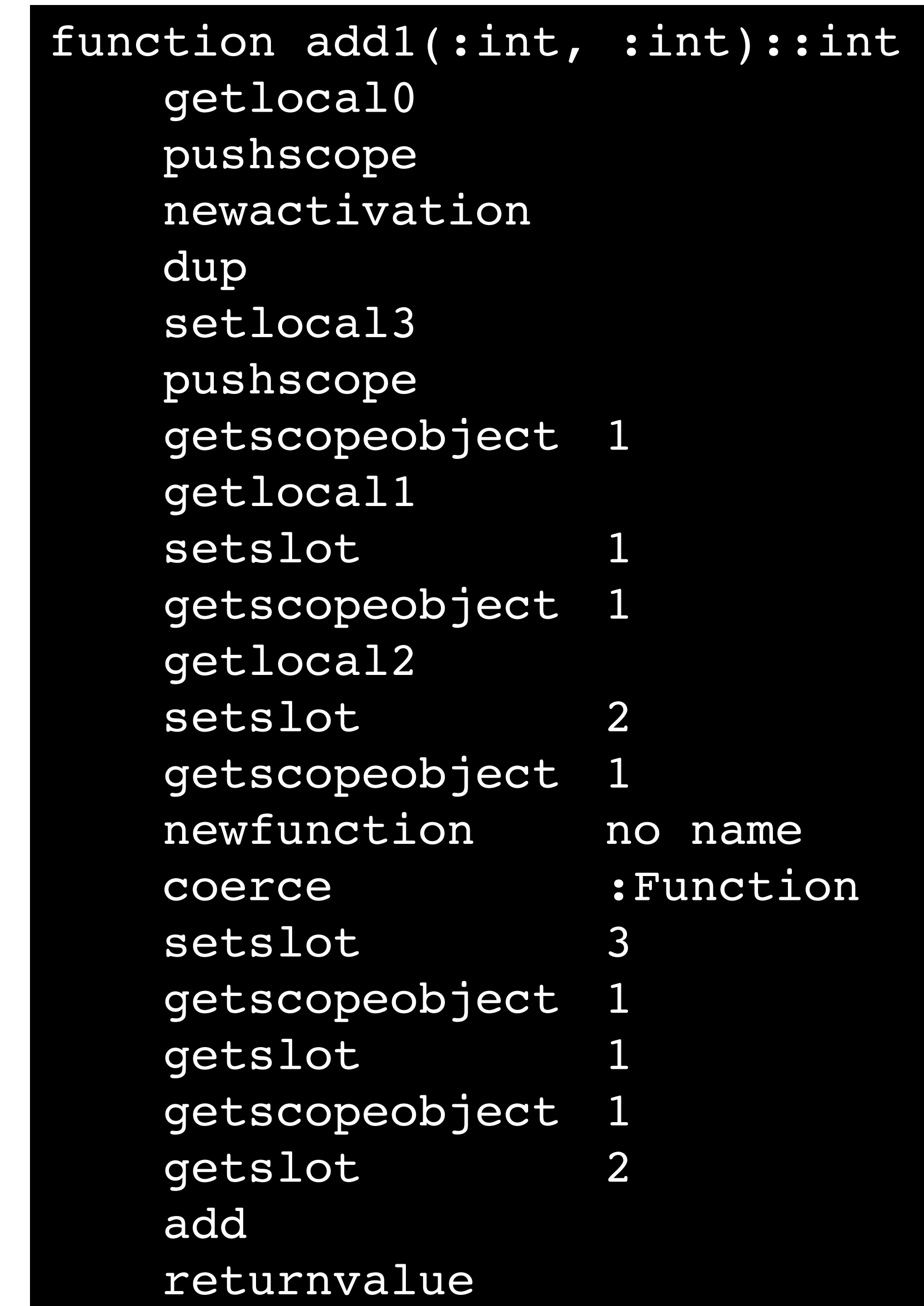

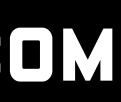

## Rendering

- Vector slow/Bitmap fast
	- Runtime bitmap conversion
	- Better data sharing
- DisplayList too long
	- Bitmap background

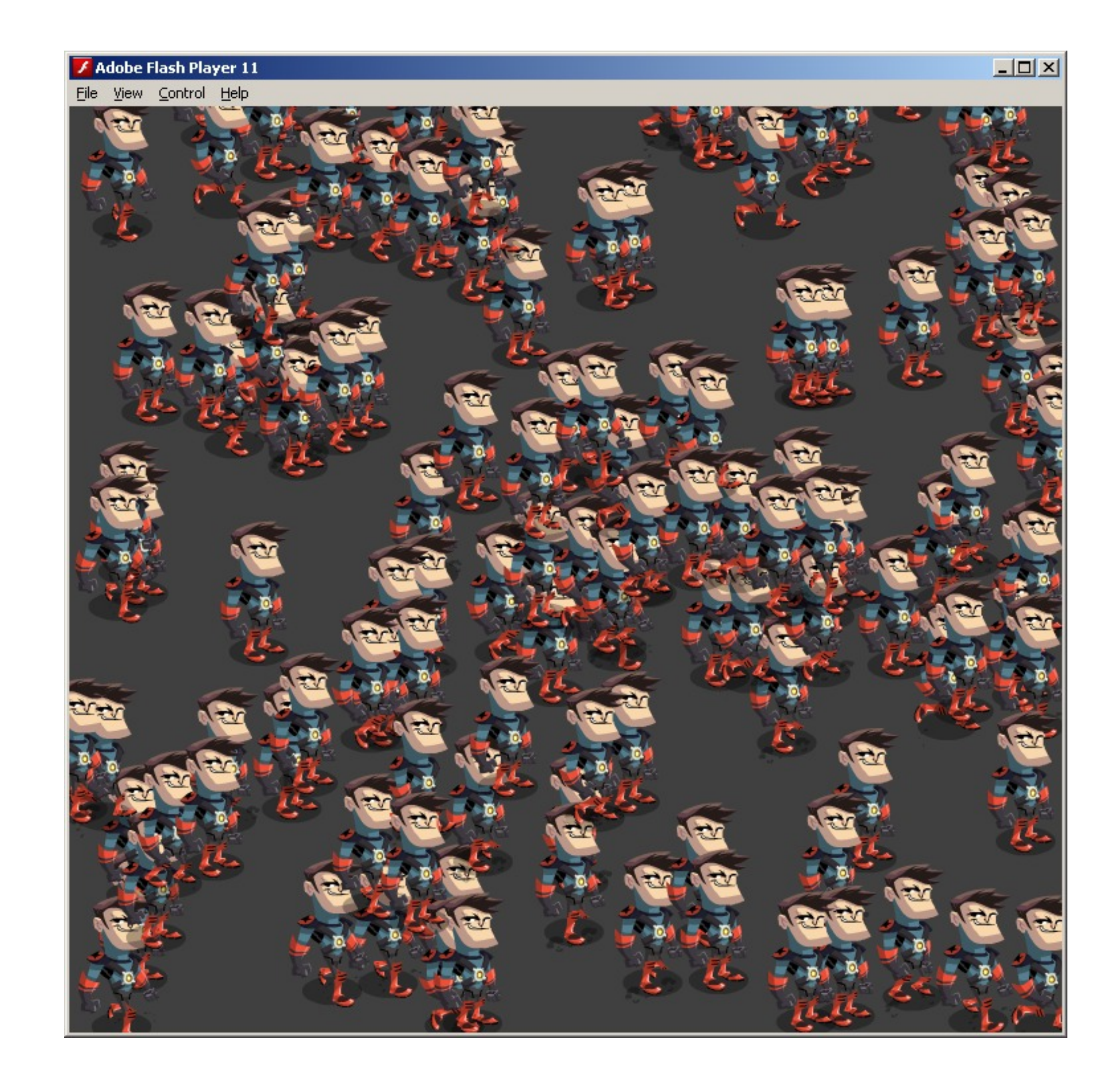

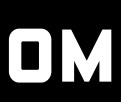

## Runtime Bitmap Conversion Traditional approach: SpriteSheets

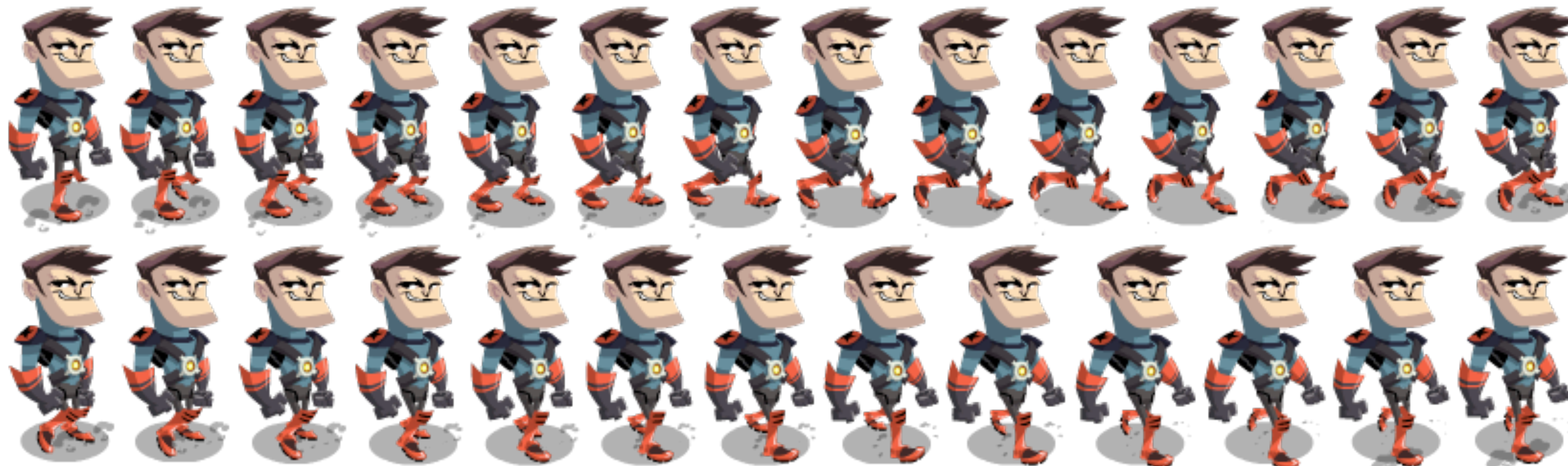

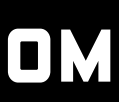

## Runtime Bitmap Conversion Traditional approach: SpriteSheets

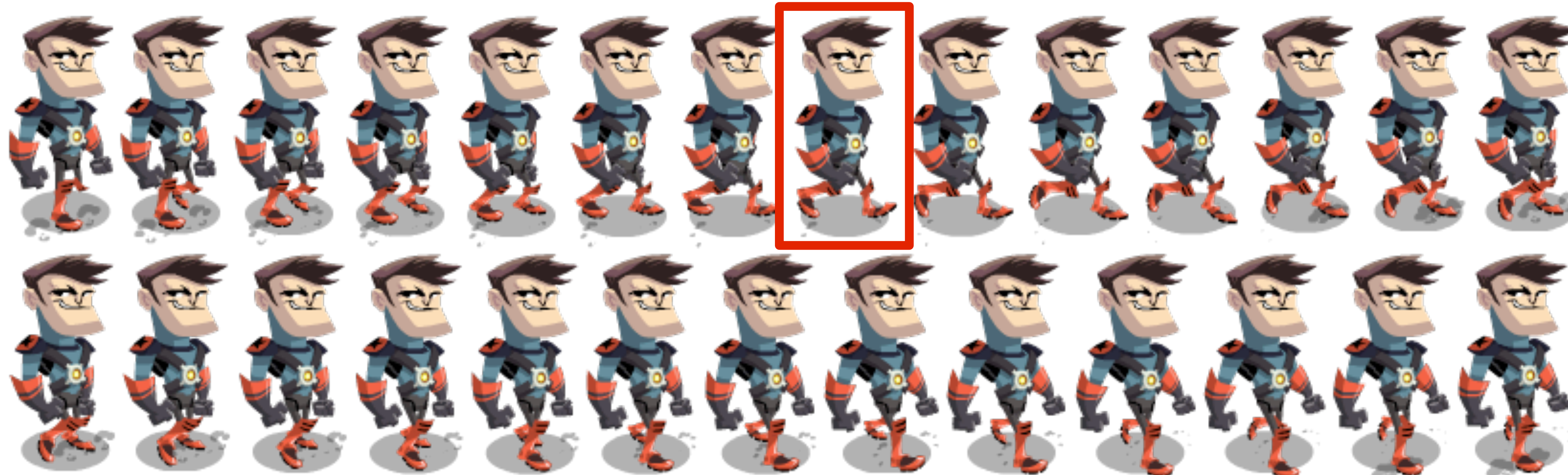

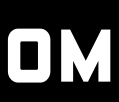

## Runtime Bitmap Conversion Hybrid approach: BitmapData Array

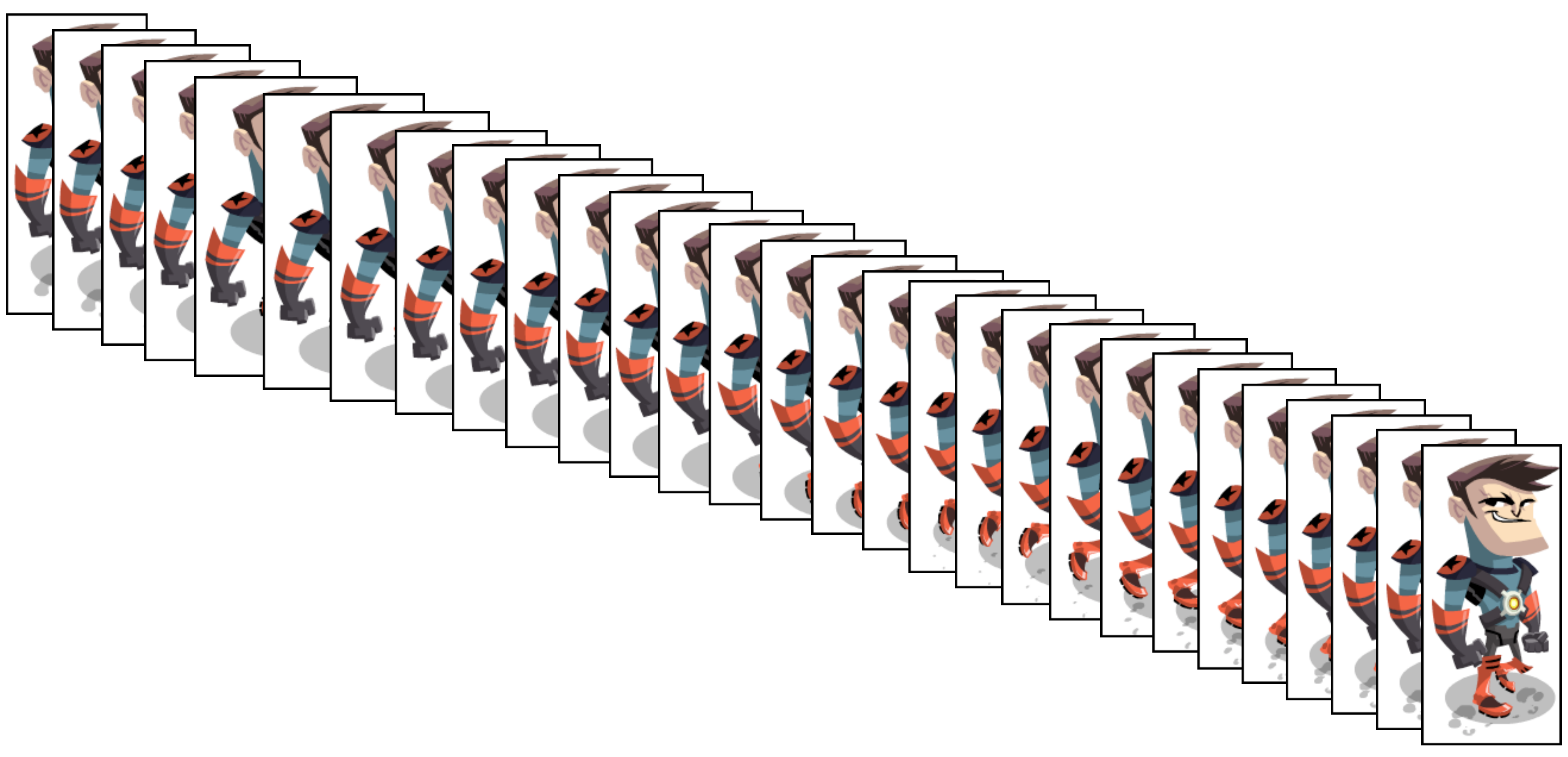

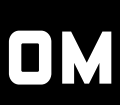

# Runtime Bitmap Conversion Hybrid approach: BitmapData Array

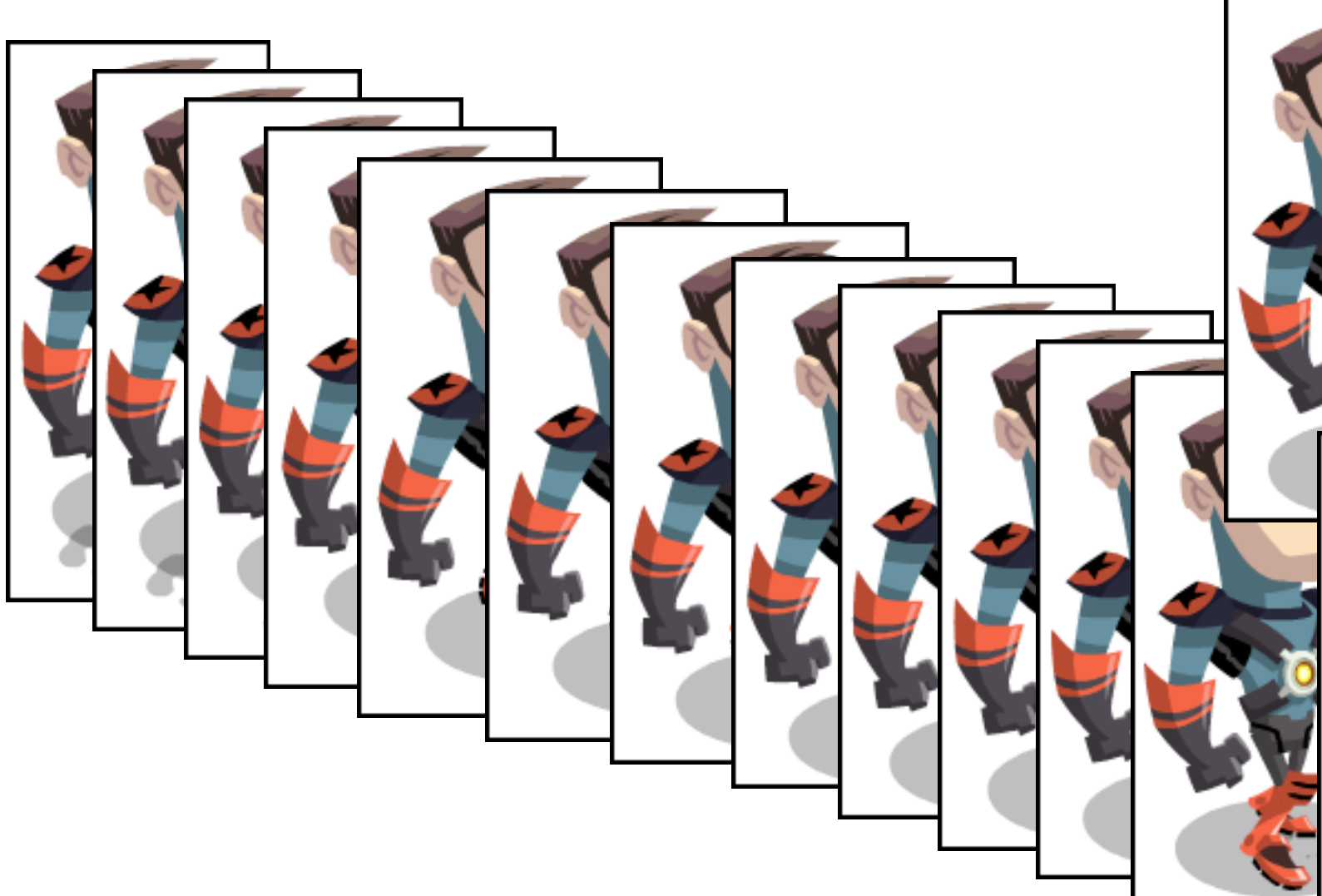

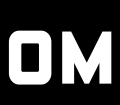

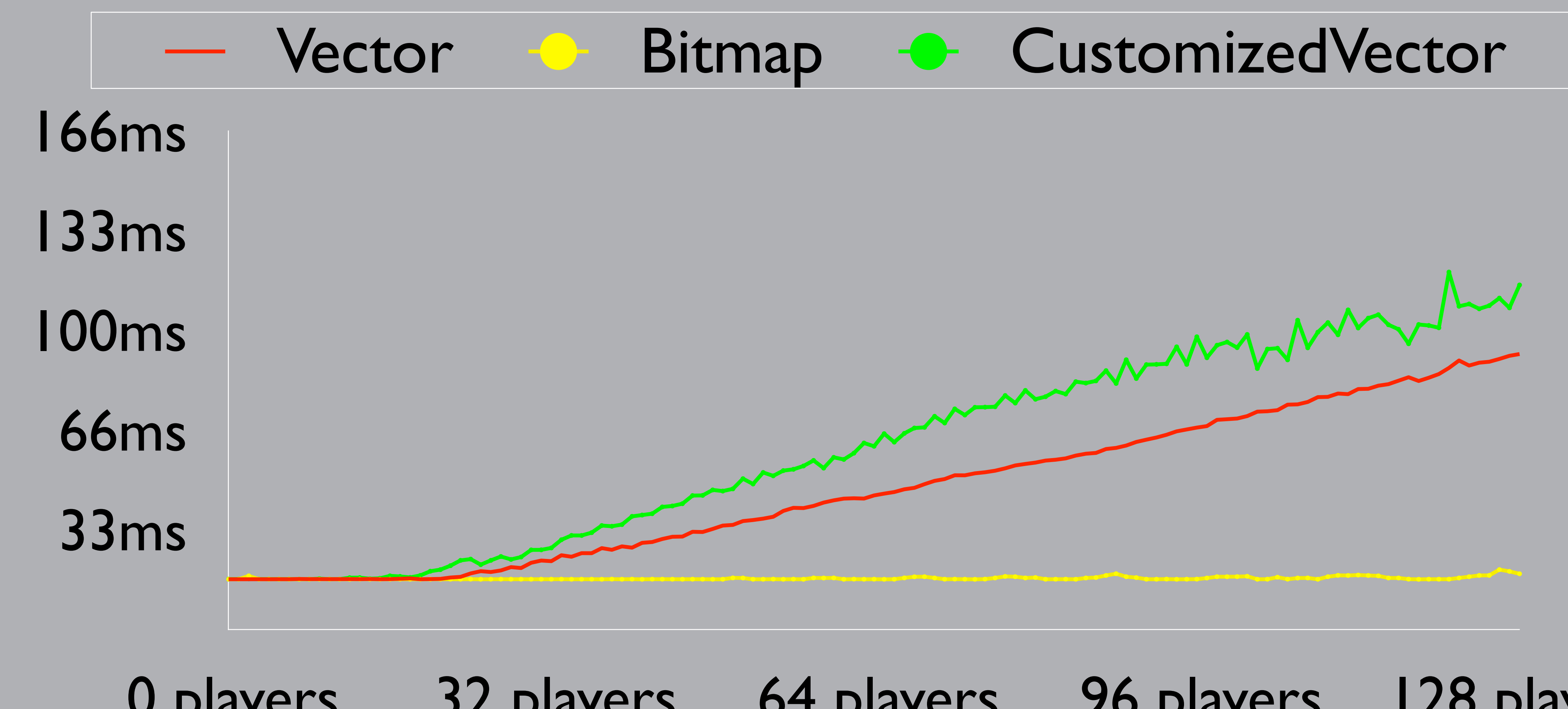

**MARCH 25-29, 2013 GDCONF.COM** 

## 0 players 32 players 64 players 96 players 128 players

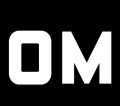

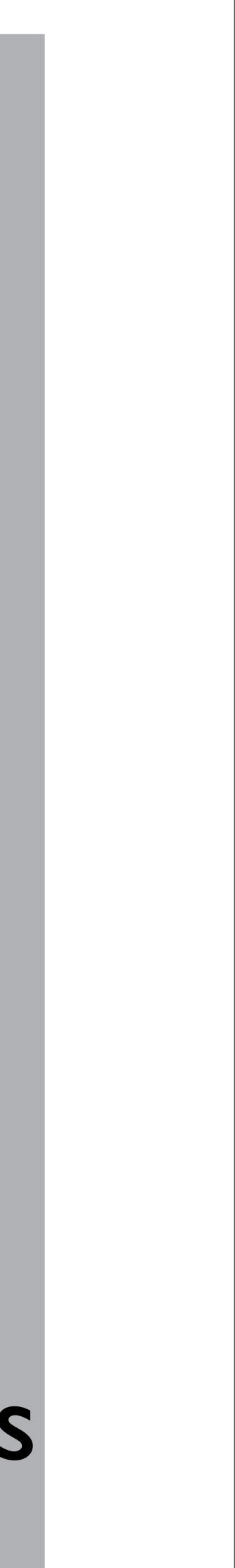

## Bitmap Background

Aqualos: Above Water

Friday, April 19, 13

Party

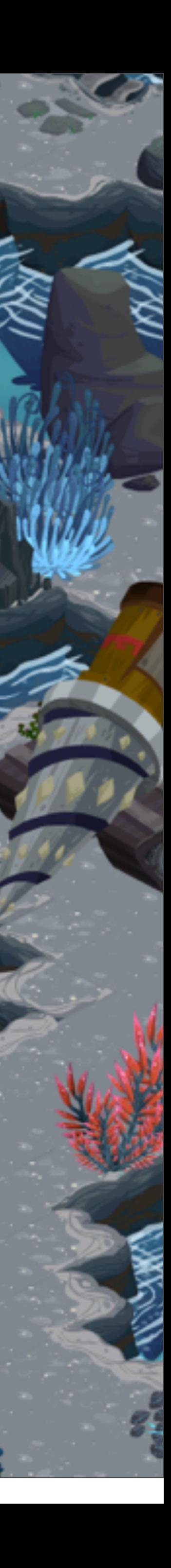

## Bitmap Background

## Aqualos region 0: 2371 tiles

Aqualos: Above Water

Friday, April 19, 13

Party

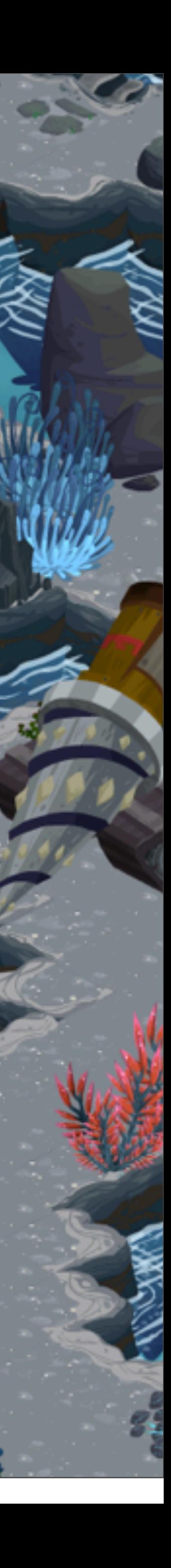

## Bitmap Background

## Aqualos region 0: 434 tiles (82%)

Aqualos: Above Water

Friday, April 19, 13

Party

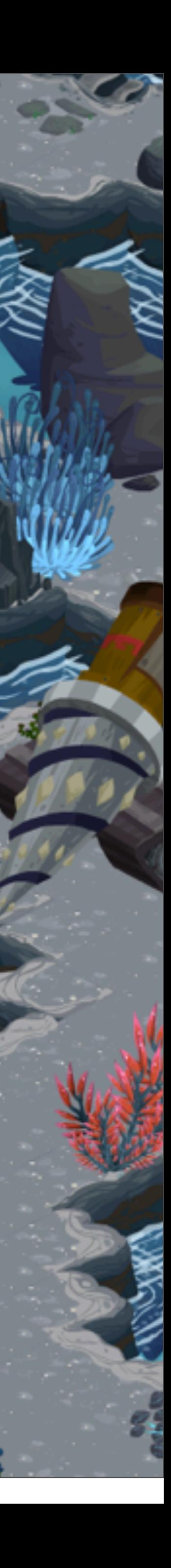

## Bitmap Background

## ● Required separate simulation state from rendering

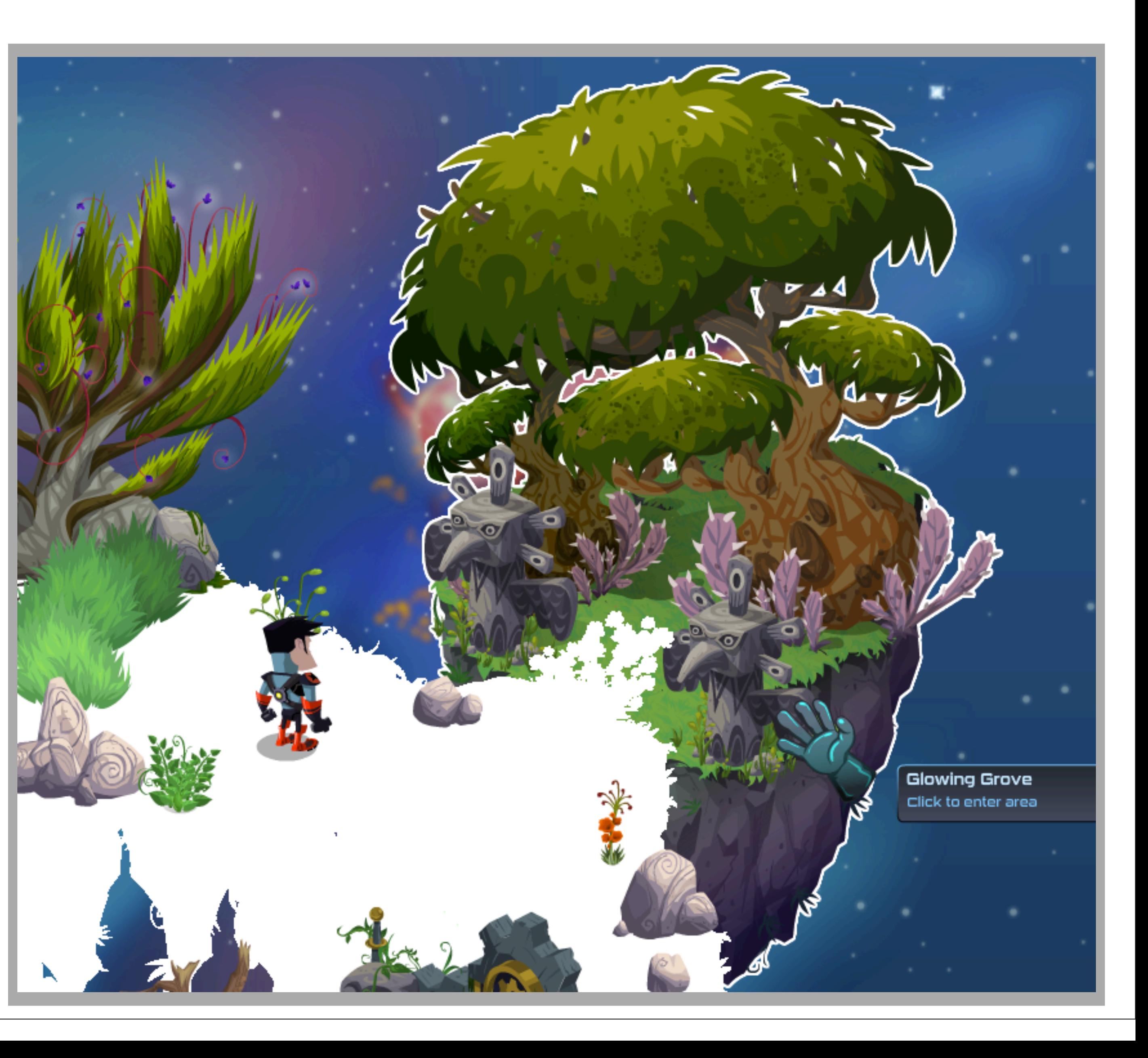

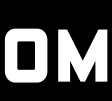

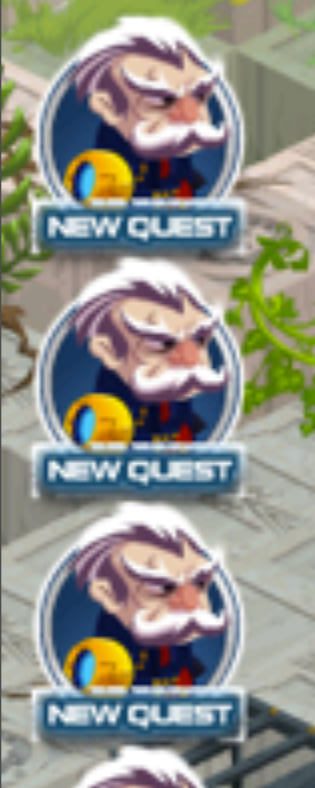

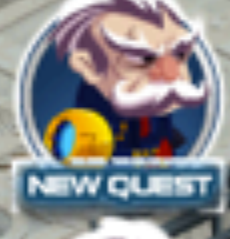

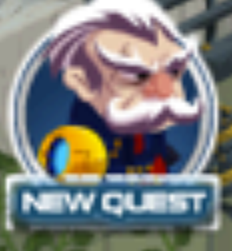

### 15fps

30fps

**Ofps** 

 $204$ 

30

### Bitmapped Background No Bitmapped Background

Party

 $91,395$  +

Pandora's Temple: The Temple

Friday, April 19, 13

## Hybrid 1 Static Vector

 $103$ 

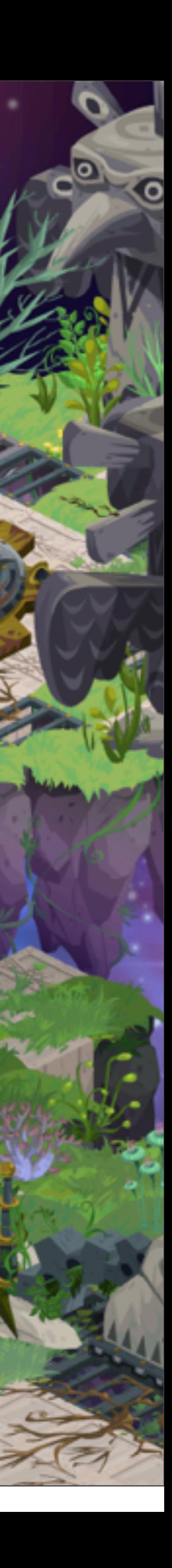

## Hybrid Static Vector

204

80

### 0mb

### 350mb

### 700mb

### Bitmapped Background No Bitmapped Background

Party

Pandora's Temple: The Temple

NEW QUES

 $91,395$   $+$ 

 $49$ 

 $103<sub>1</sub>$ 

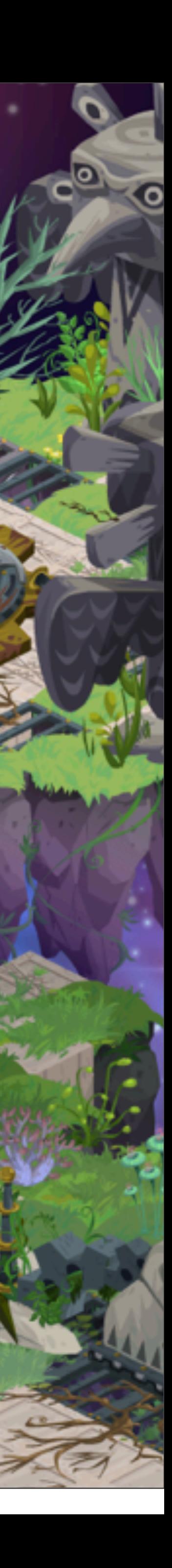

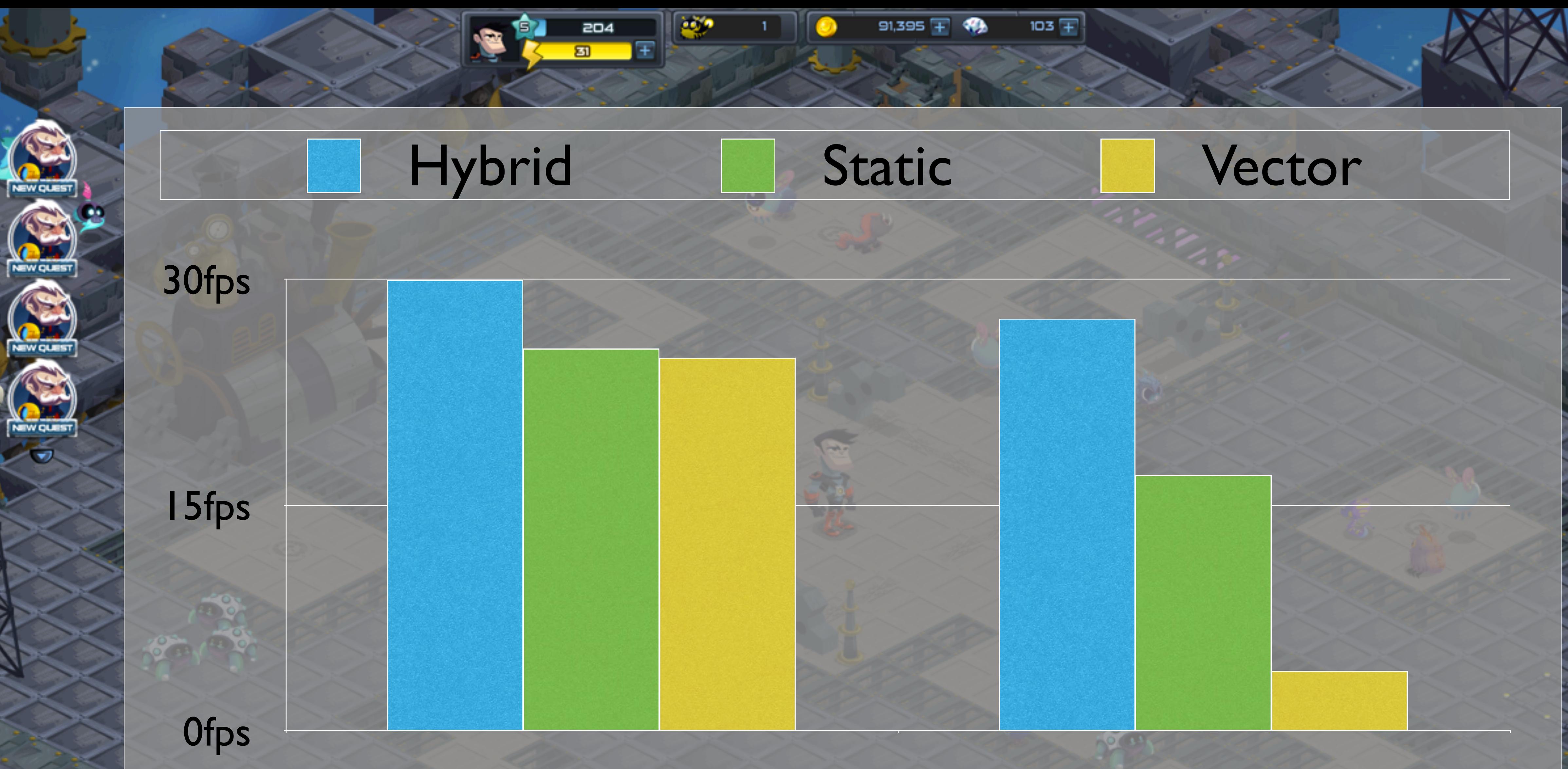

### Bitmapped Background No Bitmapped Background

Party

The Construct: Battlefield

 $000$ 

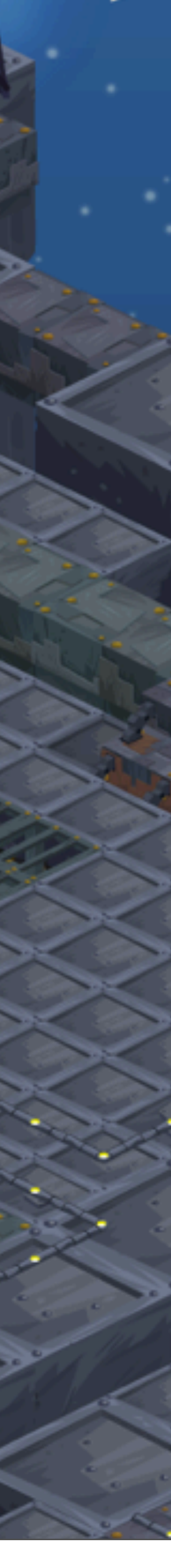

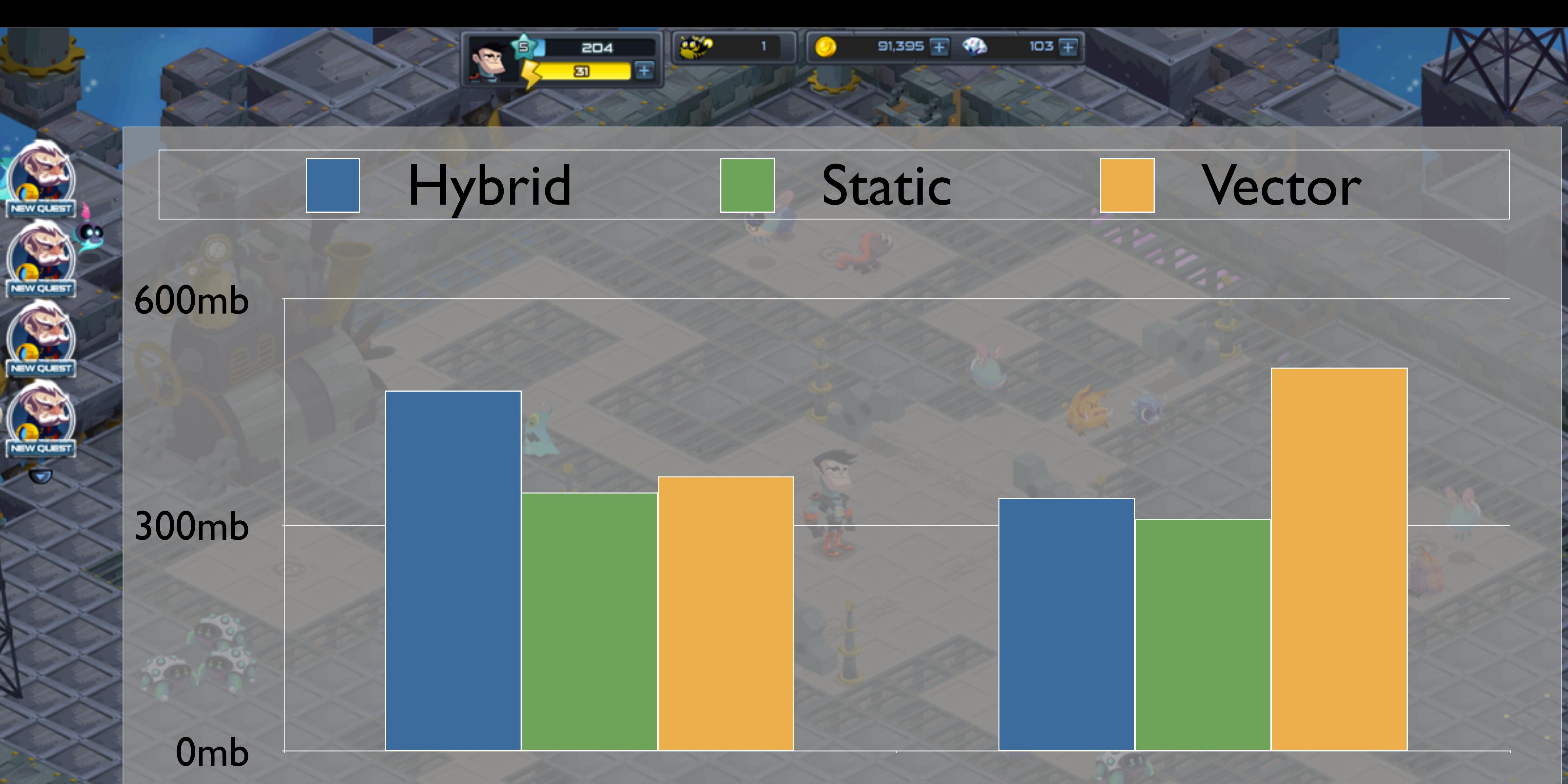

### Bitmapped Background No Bitmapped Background

Party

000

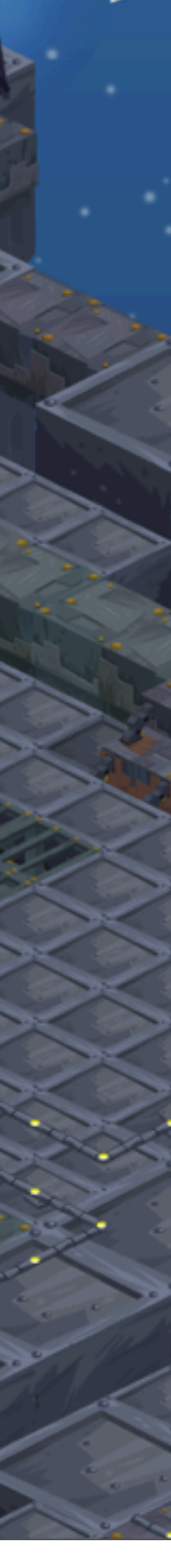

## Loading

- $\bullet$   $\sim$  15MB data download
	- 3MB client, 1MB global data
	- level data, assets
- browser caching
- Content Delivery Network (CDN)
- Aggregated asset loading

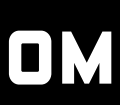

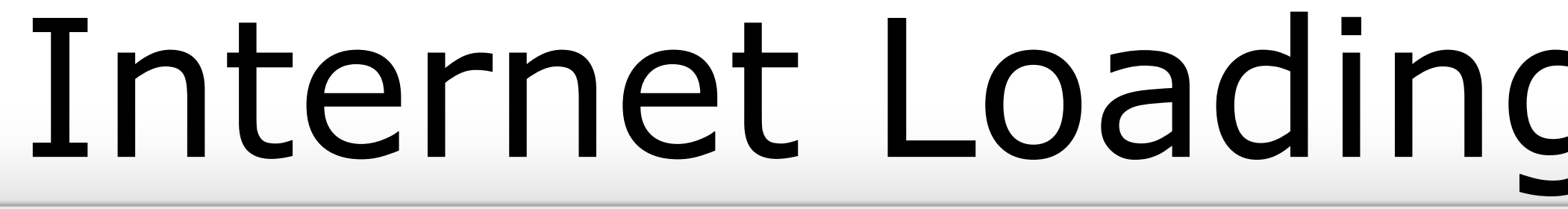

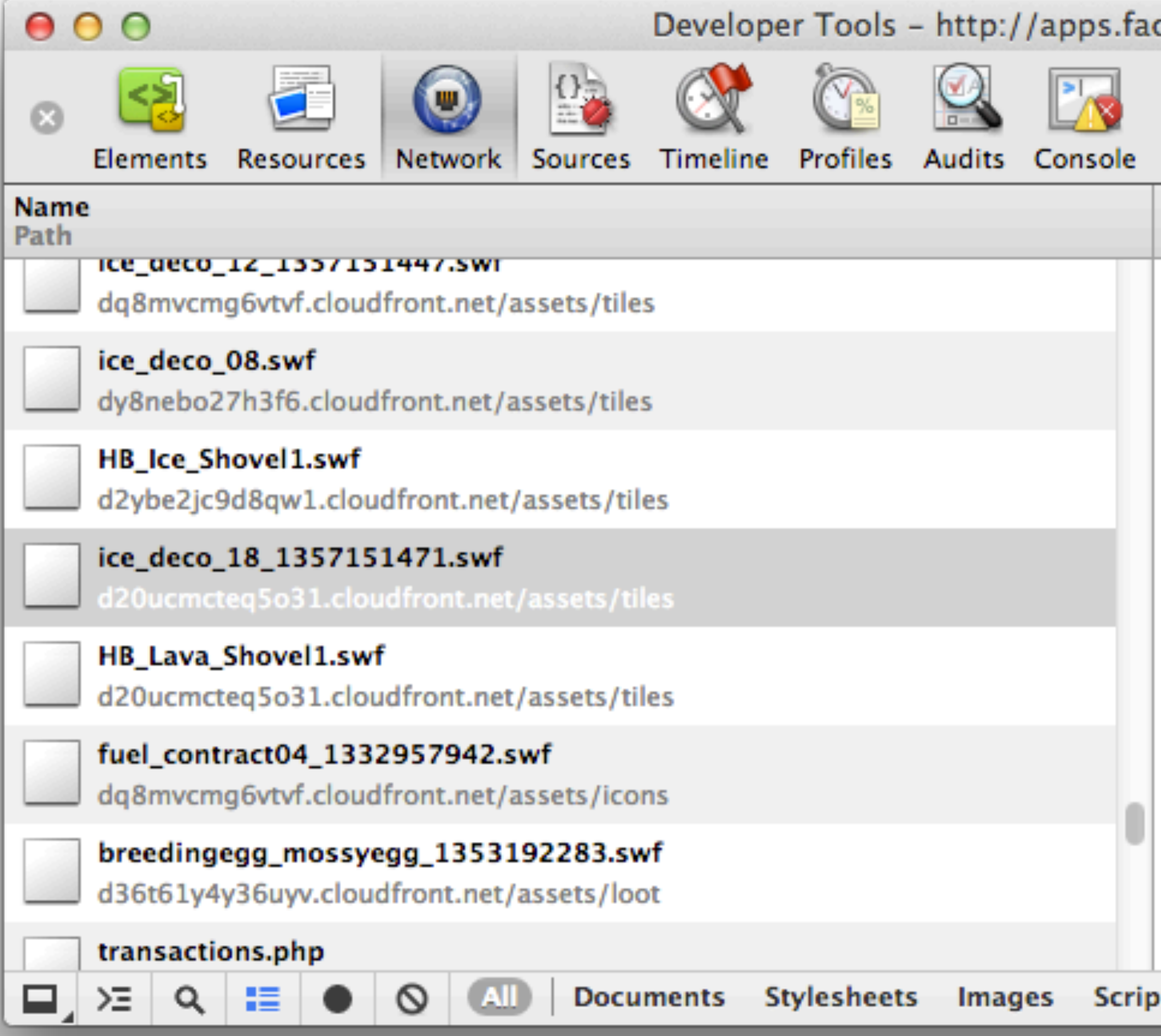

Friday, April 19, 13

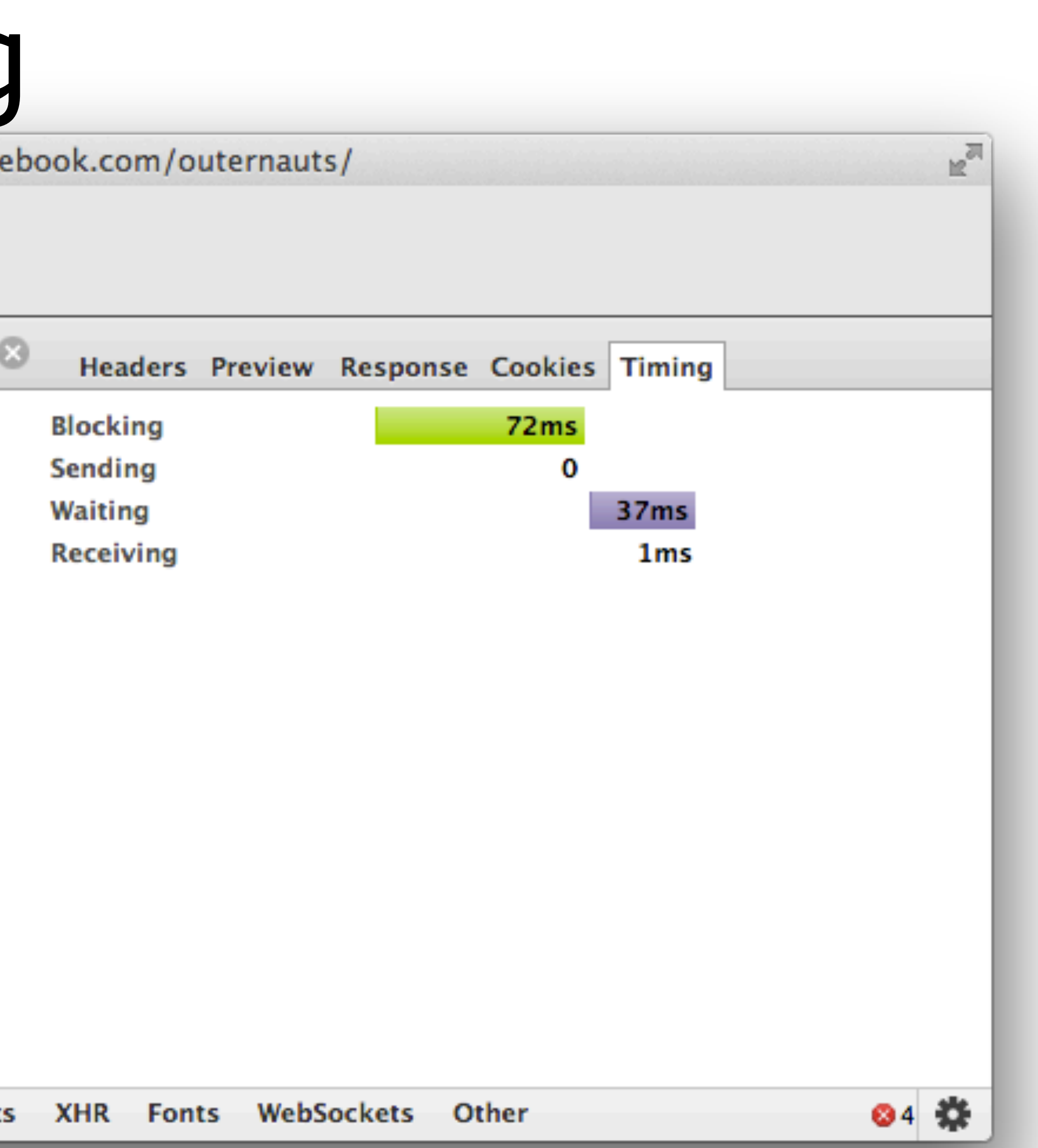

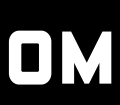

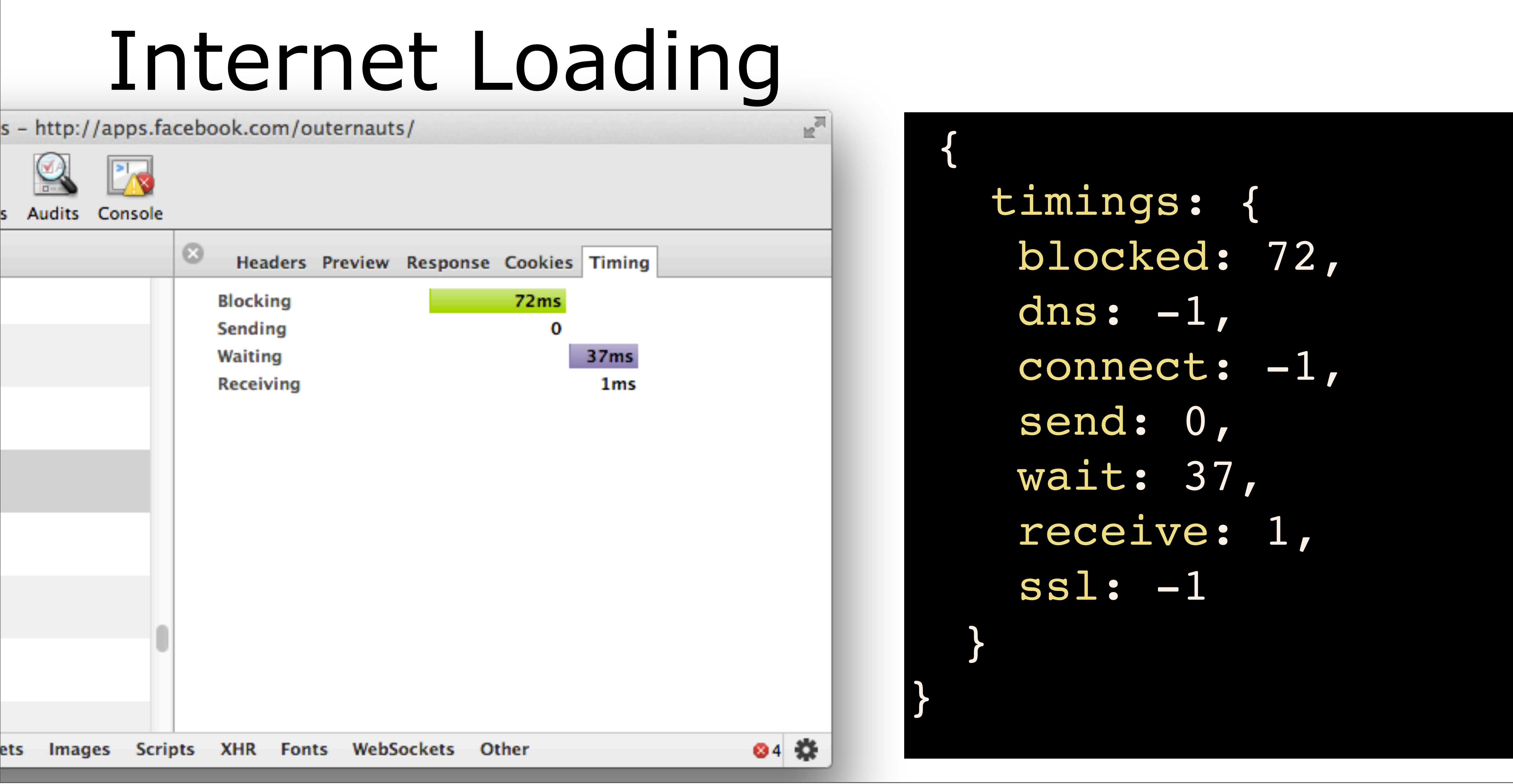

![](_page_45_Picture_4.jpeg)

## RegionCache: aggregated assets

- - at1\_bldg1
	- at\_bubbles
	- at1\_deco\_27
	- home\_deco\_41

![](_page_46_Picture_10.jpeg)

![](_page_46_Figure_1.jpeg)

## Aggregated SWF: mxmlc toolchain

public class aqualos regioncache 0 extends Sprite {

public const version: int = REGION CACHE VERSION; public const num:int = 1; public var swfs:Dictionary = new Dictionary(true);

 [Embed('home\_deco\_41.swf', mimeType='application/octet-stream')] private var aqualos regioncache 0 0:Class;

public function aqualos regioncache 0():void {

var class0:Class = new aqualos regioncache 0 0(); swfs["assets/tiles/home\_deco\_41.swf"] = ByteArrayAsset(new class0);

}

}

![](_page_47_Picture_10.jpeg)

![](_page_47_Picture_11.jpeg)

## Caching Injection

## Client Asset Cache

![](_page_48_Figure_5.jpeg)

![](_page_48_Picture_6.jpeg)

## Caching Injection

## Asset request

![](_page_49_Picture_2.jpeg)

Friday, April 19, 13

![](_page_49_Picture_6.jpeg)

![](_page_50_Picture_2.jpeg)

![](_page_50_Picture_5.jpeg)

## Caching Injection

## aqualos region 0 cache

![](_page_51_Picture_3.jpeg)

## Client Asset Cache

## Asset request

![](_page_51_Picture_6.jpeg)

![](_page_51_Figure_9.jpeg)

![](_page_51_Picture_10.jpeg)

![](_page_52_Figure_1.jpeg)

![](_page_52_Figure_4.jpeg)

![](_page_52_Picture_5.jpeg)

## Wrap up: Old School still rocks • Separate simulation/rendering • Amortized memory allocation

- 
- 
- Eschew strings
- Off-line data processing

![](_page_53_Picture_9.jpeg)

## ● mailto: [joe@insomniacgames.com](mailto:joe@insomniacgames.com) ● twitter: @jvalenzu

![](_page_54_Picture_2.jpeg)

Friday, April 19, 13

![](_page_54_Picture_5.jpeg)

![](_page_54_Picture_6.jpeg)

## Bonus Material!

![](_page_55_Picture_4.jpeg)

![](_page_56_Picture_21.jpeg)

![](_page_56_Picture_22.jpeg)

![](_page_56_Picture_5.jpeg)

![](_page_56_Figure_6.jpeg)

**AL AVA** 

## Tools: WorldBuilder

Friday, April 19, 13

![](_page_57_Figure_3.jpeg)

![](_page_57_Picture_4.jpeg)

## Attack of the Clones

![](_page_58_Figure_3.jpeg)

![](_page_58_Figure_2.jpeg)

energy: 10

- id: 688
- name: Zombie Chomp
- type: flying
- level: 8

...

- power: 440
- energy: 10

![](_page_58_Picture_15.jpeg)

## Attack of the Clones "Solution"

 private function getNumberKey(key:String):Number { if (overrides.hasOwnProperty(key)) return overrides[key]; return abilityTagClass[key]; }

private function setNumberKey(key:String, value:Number):void { overrides[key] = abilityTagClass[key]; }

public function set accuracy(value:Number):void { setNumberKey("accuracy", MathUtils.clamp(value, 0, 1)); }

![](_page_59_Picture_7.jpeg)

- flash.sampler API
- Interactive/offline tool ● HTML/WebSocket with daemon ● JSON output

![](_page_60_Picture_42.jpeg)

## Don't Panic!

![](_page_60_Picture_8.jpeg)

![](_page_60_Figure_9.jpeg)

- MonetDB
- 300e6 rows
- abstract schema: 16 ints
- Stat browsing

![](_page_61_Picture_43.jpeg)

## Stats

![](_page_61_Picture_10.jpeg)

![](_page_61_Picture_11.jpeg)

![](_page_62_Picture_19.jpeg)

![](_page_62_Picture_4.jpeg)

## Vendor tools & Middleware

- Flash (Flex 4.6), Player Target 10
- PHP, AWS, Cloudfront (CDN Content Delivery Network), Rightscale, dbShards.
- FDT, Flash Develop, fdb+emacs, Flash, Chrome.

![](_page_63_Picture_7.jpeg)

## Cache Control

- Unique asset URLs
	-
- Explicit versions
- Bust on I/O error Kavatar>

![](_page_64_Picture_6.jpeg)

![](_page_64_Picture_7.jpeg)

<name>Lunakin\_Fiora\_Brother</name>

<filename>

 <filename>fiora\_brother\_sam</filename> <ver>1342053170</ver>

<anim>idle</anim>

</filename>

</avatar>

![](_page_64_Picture_19.jpeg)

### • assets/avatars/fiora brother sam 1342053170.swf

 $<$ id>23</id>

## Live Flow

![](_page_65_Figure_9.jpeg)

QA

![](_page_65_Picture_11.jpeg)

![](_page_65_Picture_13.jpeg)

devel

hotfix

## weekly\_update

### **MARCH 25-29, 2013 GDCONF.COM**

## Branches | Environments

## Live Flow

devel

hotfix

![](_page_66_Figure_8.jpeg)

![](_page_66_Picture_10.jpeg)

## weekly\_update

![](_page_67_Figure_1.jpeg)

devel

hotfix

## weekly\_update

![](_page_67_Figure_10.jpeg)

![](_page_67_Picture_12.jpeg)

![](_page_68_Figure_1.jpeg)

devel

hotfix

## weekly\_update

![](_page_68_Figure_10.jpeg)

Friday, April 19, 13

![](_page_69_Figure_1.jpeg)

devel

hotfix

## weekly\_update

![](_page_69_Figure_10.jpeg)

Friday, April 19, 13